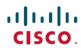

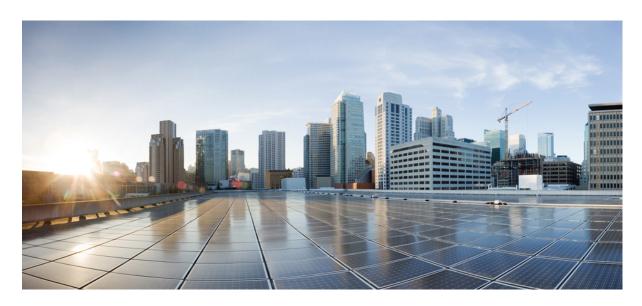

**CPS Policy Reporting Guide, Release 23.2.0** 

**First Published: 2023-08-24** 

### **Americas Headquarters**

Cisco Systems, Inc. 170 West Tasman Drive San Jose, CA 95134-1706 USA http://www.cisco.com Tel: 408 526-4000

800 553-NETS (6387)

Fax: 408 527-0883

THE SPECIFICATIONS AND INFORMATION REGARDING THE PRODUCTS IN THIS MANUAL ARE SUBJECT TO CHANGE WITHOUT NOTICE. ALL STATEMENTS, INFORMATION, AND RECOMMENDATIONS IN THIS MANUAL ARE BELIEVED TO BE ACCURATE BUT ARE PRESENTED WITHOUT WARRANTY OF ANY KIND, EXPRESS OR IMPLIED. USERS MUST TAKE FULL RESPONSIBILITY FOR THEIR APPLICATION OF ANY PRODUCTS.

THE SOFTWARE LICENSE AND LIMITED WARRANTY FOR THE ACCOMPANYING PRODUCT ARE SET FORTH IN THE INFORMATION PACKET THAT SHIPPED WITH THE PRODUCT AND ARE INCORPORATED HEREIN BY THIS REFERENCE. IF YOU ARE UNABLE TO LOCATE THE SOFTWARE LICENSE OR LIMITED WARRANTY, CONTACT YOUR CISCO REPRESENTATIVE FOR A COPY.

The Cisco implementation of TCP header compression is an adaptation of a program developed by the University of California, Berkeley (UCB) as part of UCB's public domain version of the UNIX operating system. All rights reserved. Copyright © 1981, Regents of the University of California.

NOTWITHSTANDING ANY OTHER WARRANTY HEREIN, ALL DOCUMENT FILES AND SOFTWARE OF THESE SUPPLIERS ARE PROVIDED "AS IS" WITH ALL FAULTS. CISCO AND THE ABOVE-NAMED SUPPLIERS DISCLAIM ALL WARRANTIES, EXPRESSED OR IMPLIED, INCLUDING, WITHOUT LIMITATION, THOSE OF MERCHANTABILITY, FITNESS FOR A PARTICULAR PURPOSE AND NONINFRINGEMENT OR ARISING FROM A COURSE OF DEALING, USAGE, OR TRADE PRACTICE.

IN NO EVENT SHALL CISCO OR ITS SUPPLIERS BE LIABLE FOR ANY INDIRECT, SPECIAL, CONSEQUENTIAL, OR INCIDENTAL DAMAGES, INCLUDING, WITHOUT LIMITATION, LOST PROFITS OR LOSS OR DAMAGE TO DATA ARISING OUT OF THE USE OR INABILITY TO USE THIS MANUAL, EVEN IF CISCO OR ITS SUPPLIERS HAVE BEEN ADVISED OF THE POSSIBILITY OF SUCH DAMAGES.

Any Internet Protocol (IP) addresses and phone numbers used in this document are not intended to be actual addresses and phone numbers. Any examples, command display output, network topology diagrams, and other figures included in the document are shown for illustrative purposes only. Any use of actual IP addresses or phone numbers in illustrative content is unintentional and coincidental.

All printed copies and duplicate soft copies of this document are considered uncontrolled. See the current online version for the latest version.

Cisco has more than 200 offices worldwide. Addresses and phone numbers are listed on the Cisco website at www.cisco.com/go/offices.

Cisco and the Cisco logo are trademarks or registered trademarks of Cisco and/or its affiliates in the U.S. and other countries. To view a list of Cisco trademarks, go to this URL: <a href="https://www.cisco.com/c/en/us/about/legal/trademarks.html">https://www.cisco.com/c/en/us/about/legal/trademarks.html</a>. Third-party trademarks mentioned are the property of their respective owners. The use of the word partner does not imply a partnership relationship between Cisco and any other company. (1721R)

© 2023 Cisco Systems, Inc. All rights reserved.

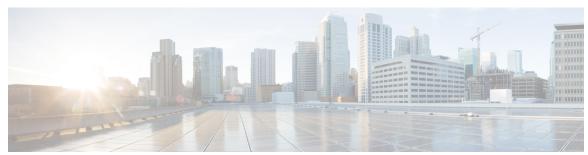

### CONTENTS

#### PREFACE

#### Preface v

About This Guide v

Audience v

Additional Support vi

Conventions (all documentation) vi

Communications, Services, and Additional Information vii

Important Notes viii

#### CHAPTER 1

### **Policy Reporting Overview 1**

Features 1

Policy Reporting Interface 1

JDBC CDR (Call Data Record) Replication 2

CSV Replication 2

Realtime CSV Replication 2

Reporting Server 2

#### CHAPTER 2

### **Reporting Plug-in Configuration 3**

Install Policy Reporting Plug-in 3

Configure Policy Reporting Plug-in 4

Configure a Reporting Server 6

Replicate JDBC CDR 7

Replicate CSV 7

Replicate Real-time CSV 9

Define Policies in Cisco Policy Builder 11

Policy CDR Management 13

Policy Reports 13

Categories of Policy Reporting Field Types 14

View Policy CDR Fields 16

Accumulate CDR Column Values 16

Configure Maximum Number of Files 19

Configure File Transfer Protocol (FTP) for Policy CDRs 20

Store files in GZip Format 22

Non-blocking CDRs 23

Charging Characteristics AVP in Diameter GY CDR's 25

Add Variables to Policy Reporting Field Types 25

Create Call Data Record (CDR) for a Gy Session 26

Define Conditions for a Gy Session 27

Remove MySQL JDBC Connectors from Standard Load Line-up 28

Configuration File Parameters 28

### CHAPTER 3 CDR/EDR Field Descriptions 31

Default Policy Reporting Fields 31

Custom Reference Data 37

Field Descriptions: SPR Common 41

Field Descriptions: Diameter 43

Diameter EDR counter List for Gx 51

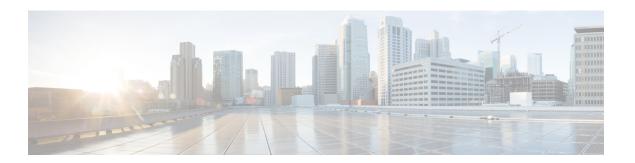

## **Preface**

- About This Guide, on page v
- Audience, on page v
- Additional Support, on page vi
- Conventions (all documentation), on page vi
- Communications, Services, and Additional Information, on page vii
- Important Notes, on page viii

## **About This Guide**

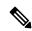

Note

The documentation set for this product strives to use bias-free language. For purposes of this documentation set, bias-free is defined as language that does not imply discrimination based on age, disability, gender, racial identity, ethnic identity, sexual orientation, socioeconomic status, and intersectionality. While any existing biased terms are being substituted, exceptions may be present in the documentation due to language that is hardcoded in the user interfaces of the product software, language used based on RFP documentation, or language that is used by a referenced third-party product.

This document is a part of the Cisco Policy Suite documentation set.

For information about available documentation, see the CPS Documentation Map for this release at Cisco.com.

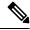

Note

The PATS/ATS, ANDSF, and MOG products have reached end of life and are not supported in this release. Any references to these products (specific or implied), their components or functions in this document are coincidental and are not supported. Full details on the end of life for these products are available at: https://www.cisco.com/c/en/us/products/wireless/policy-suite-mobile/eos-eol-notice-listing.html.

### **Audience**

This guide is best used by these readers:

• Network administrators

- · Network engineers
- · Network operators
- System administrators

This document assumes a general understanding of network architecture, configuration, and operations.

# **Additional Support**

For further documentation and support:

- Contact your Cisco Systems, Inc. technical representative.
- Call the Cisco Systems, Inc. technical support number.
- Write to Cisco Systems, Inc. at support@cisco.com.
- Refer to support matrix at https://www.cisco.com/c/en/us/support/index.html and to other documents related to Cisco Policy Suite.

# **Conventions (all documentation)**

This document uses the following conventions.

| Conventions      | Indication                                                                                                    |
|------------------|----------------------------------------------------------------------------------------------------|
| <b>bold</b> font | Commands and keywords and user-entered text appear in <b>bold</b> font.                                                     |
| italic font      | Document titles, new or emphasized terms, and arguments for which you supply values are in <i>italic</i> font.              |
| []               | Elements in square brackets are optional.                                                                                   |
| {x   y   z }     | Required alternative keywords are grouped in braces and separated by vertical bars.                                         |
| [x y z]          | Optional alternative keywords are grouped in brackets and separated by vertical bars.                                       |
| string           | A nonquoted set of characters. Do not use quotation marks around the string or the string will include the quotation marks. |
| courier font     | Terminal sessions and information the system displays appear in courier font.                                               |
| <>               | Nonprinting characters such as passwords are in angle brackets.                                                             |

| Conventions | Indication                                                                                                |
|-------------|----------------------------------------------------------------------------------------------------|
| []          | Default responses to system prompts are in square brackets.                                               |
| !,#         | An exclamation point (!) or a pound sign (#) at the beginning of a line of code indicates a comment line. |

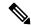

Note

Means reader take note. Notes contain helpful suggestions or references to material not covered in the manual.

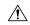

Caution

Means reader be careful. In this situation, you might perform an action that could result in equipment damage or loss of data.

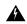

#### Warning

#### IMPORTANT SAFETY INSTRUCTIONS.

Means danger. You are in a situation that could cause bodily injury. Before you work on any equipment, be aware of the hazards involved with electrical circuitry and be familiar with standard practices for preventing accidents. Use the statement number provided at the end of each warning to locate its translation in the translated safety warnings that accompanied this device.

SAVE THESE INSTRUCTIONS

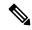

Note

Regulatory: Provided for additional information and to comply with regulatory and customer requirements.

## **Communications, Services, and Additional Information**

- To receive timely, relevant information from Cisco, sign up at Cisco Profile Manager.
- To get the business impact you're looking for with the technologies that matter, visit Cisco Services.
- To submit a service request, visit Cisco Support.
- To discover and browse secure, validated enterprise-class apps, products, solutions and services, visit Cisco Marketplace.
- To obtain general networking, training, and certification titles, visit Cisco Press.
- To find warranty information for a specific product or product family, access Cisco Warranty Finder.

### **Cisco Bug Search Tool**

Cisco Bug Search Tool (BST) is a web-based tool that acts as a gateway to the Cisco bug tracking system that maintains a comprehensive list of defects and vulnerabilities in Cisco products and software. BST provides you with detailed defect information about your products and software.

# **Important Notes**

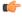

Important

Any feature or GUI functionality that is not documented may not be supported in this release or may be customer specific, and must not be used without consulting your Cisco Account representative.

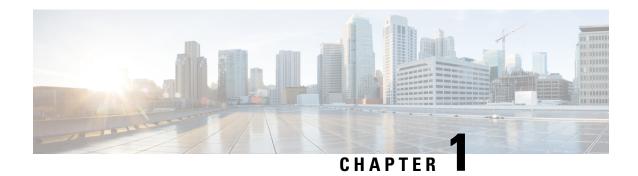

# **Policy Reporting Overview**

- Features, on page 1
- Policy Reporting Interface, on page 1

### **Features**

The Policy Reporting interface is a feature that lets you export subscriber records from the policy engine of Cisco Policy Suite to another system to define file format for further processing.

The Cisco Policy Suite Reporting Interface can export subscriber accounting records in these ways:

- Export to an internal data structure
- Replicate to a MySQL database
- Replicate to a CSV (comma separated value) file

With the Reporting interface installed and configured, you can treat account records in the following ways:

- Define a reporting server that groups similar records for exportation in a similar manner.
- Define a reporting record that contains 1 to n fields, each field of a basic type (String, Long, Decimal, and so on).
- Mark a record as a statistic record. A statistic record indicates to the system that it updates a given set of key fields with statistical data.
- Export records to a CSV file or to a MySQL database.

If preferred, you can enable Redis and disable Mongo for Policy reporting. To do this, you must configure two new parameters in the qns.conf file. See the "Enabling Redis Reporting" section in Configuration File Parameters, on page 28.

# **Policy Reporting Interface**

This section discusses and defines the features used by the Policy Reporting Interface:

• Formats available for replication, JDBC CDR (Call Data Record) Replication, CSV Replication, and Realtime CSV Replication.

• Reporting server indicates to Cisco Policy Suite where the records are physically stored.

For more information on replication parameters, refer to Configuration File Parameters, on page 28.

## **JDBC CDR (Call Data Record) Replication**

Database replication is enabled by adding a JDBC replication object for reporting. All attributes are standard MySQL connections with the exception of the following attributes:

- Run on Instances The instances where the reporting JDBC replication runs. You can select instances that need to participate in replication of reporting records.
- Replication Period Seconds How often the temporary JDBC records are updated with data from the work queue.
- Camel Case to DB Name Conversion Translate names such as "thisIsATest" to the following DB field THIS\_IS\_A\_TEST.

## **CSV** Replication

CSV replication is set up by adding a CSV replication child to the reporting server configuration.

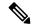

Note

Only one CSV configuration should be added under a given server.

- Run on Instances The instances where the reporting JDBC replication runs. You can select instances that need to participate in replication of reporting records.
- Replication Period Seconds How often the temporary JDBC records are updated with data from the work queue.

### **Realtime CSV Replication**

Real time CSV replication is the same as normal CSV except in these ways:

- CSV files are written out even if they are empty.
- The cut over to the next CSV file occurs at the defined time, even if a new file is not needed due to file size.

### **Reporting Server**

A reporting server is a grouping of related reporting records that are exported in the same manner to the same destination. A reporting server is defined in the Reporting Server section of the Reference Data tab.

The purpose of a reporting server is to indicate to Cisco Policy Suite where the records is physically stored.

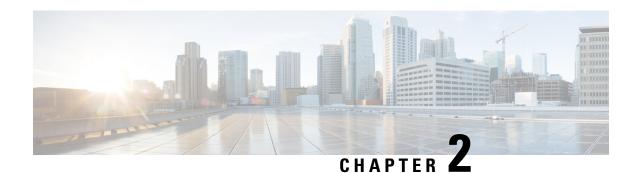

# **Reporting Plug-in Configuration**

- Install Policy Reporting Plug-in, on page 3
- Configure Policy Reporting Plug-in, on page 4
- Configure a Reporting Server, on page 6
- Define Policies in Cisco Policy Builder, on page 11
- Policy CDR Management, on page 13
- Charging Characteristics AVP in Diameter GY CDR's, on page 25
- Remove MySQL JDBC Connectors from Standard Load Line-up, on page 28
- Configuration File Parameters, on page 28

## **Install Policy Reporting Plug-in**

By default, policy reporting plug-in is not installed in CPS. To install policy reporting plug-in, perform the following steps:

#### **Step 1** Edit the features files on Cluster Manager VM:

a) In the /etc/broadhop/pb/features file, add the following line:

com.broadhop.client.feature.policyintel

b) In the /etc/broadhop/pcrf/features file, add the following line:

com.broadhop.policyintel.service.feature

c) (Optional) In a HA environment, you can enable the service feature for Policy Director (lb) nodes (/etc/broadhop/iomanangerxx/features) if you want to enable FTP from those nodes. To enable the service feature, add com.broadhop.policyintel.service.feature line in corresponding Policy Director (iomanager).

For example, for iomanager01, user needs to add the following line in /etc/broadhop/iomanager01/features:

com.broadhop.policyintel.service.feature

#### **Step 2** After modifying the feature files, execute the following commands from Cluster Manager:

/var/qps/install/current/scripts/build\_all.sh

If VMs are already deployed, after modifying the feature files, execute the following commands from Cluster Manager:

/var/qps/install/current/scripts/build\_all.sh
/var/qps/install/current/scripts/upgrade/reinit.sh

# **Configure Policy Reporting Plug-in**

To configure the policy reporting plug-in feature, perform the following steps:

- **Step 1** Login to the Cisco Policy Builder. The default **Reference Data** tab opens up displaying **Summary** pane on the left side.
- **Step 2** Expand the **Systems** created. Click **Plugin Configurations** to display **Plugin Configurations Summary** pane on the right side.
- **Step 3** Click **Policy Reporting Configuration** and the configuration pane is displayed.

Figure 1: Policy Reporting Configuration

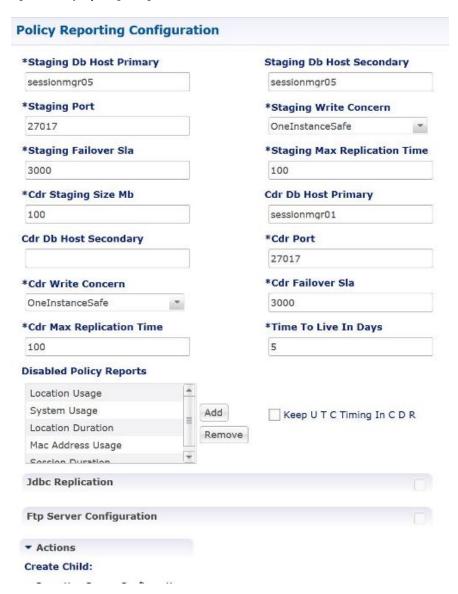

The following parameters can be configured under **Policy Reporting Configuration**:

**Table 1: Policy Reporting Configuration Parameters** 

| Parameter                 | Description                                           |
|---------------------------|-------------------------------------------------------|
| Staging Db Host Primary   | Enter the name of the primary host database           |
| Staging Db Host Secondary | Enter the name of the secondary host database         |
| Staging Port              | Enter the staging port number.                        |
| Staging Write Concern     | Select staging write concern from the drop-down list. |
| Staging Failover Sla      | Enter the staging failover Sla.                       |

| Parameter                          | Description                                                                                                    |
|------------------------------------|----------------------------------------------------------------------------------------------------|
| Staging Max Replication Time       | Enter the staging maximum replication time.                                                                                                    |
| Cdr Staging Size Mb                | Enter the CDR staging size in Mb.                                                                                                    |
| Cdr Db Host Primary                | Enter the name of the primary CDR host database.                                                                                                    |
| Cdr Db Host Secondary              | Enter the name of the secondary CDR host database.                                                                                                    |
| Cdr Port                           | Enter the CDR port number.                                                                                                    |
| Cdr Write Concern                  | Select CDR write concern from the drop-down list.                                                                                                    |
| Cdr Failover Sla                   | Enter the CDR failover Sla.                                                                                                    |
| Cdr Max Replication Time           | Enter the maximum CDR replication time.                                                                                                    |
| Time To Live In Days               | Enter the time to live in days.                                                                                                    |
| Disabled Policy Reports            | Click <b>Add</b> , a window appears asking you to select Policy<br>Reporting Field. Select the required policy reporting<br>configuration object and click <b>OK</b> to add the selected object<br>in <b>Disabled Policy Reports</b> pane. |
| Keep UTC Timing in CDR             | When we enable this check box, the system will keep the timing in UTC when replicating the CDRs to different databases.                                                                                                    |
| Use separate DB per CDR collection | Enabled when there are multiple CDR types.                                                                                                    |

# **Configure a Reporting Server**

To configure a reporting server, perform the following steps:

- **Step 1** On the **Policy Reporting Configuration** page, under **Create Child:** click **Reporting Server Configuration**.
- Step 2 The Reporting Server Configuration page opens up. Click select near Related Cdr field.
- Step 3 Select the required policy CDR object from Please select a 'PolicyCdr' object... and click OK. The added policy CDR is added in the Related Cdr field.

**Note** Using a Reporting Server, the user can create JDBC CDR replication, CSV replication and Realtime CSV replication. The user can also copy the current reporting server configuration.

## Replicate JDBC CDR

Use this procedure if your deployment stores records for offline accounting as JDBC. To enable JDBC CDR database replication, perform the following steps:

The following steps resumes form the Step 3 in Configure a Reporting Server, on page 6.

- Step 1 Begin from Reference Data > Systems > name of the system > Plugin Configurations > Policy Reporting Configuration > Reporting Server Configuration.
- **Step 2** Click **Jdbc Cdr Replication** to open JDBC CDR Replication page.

## Replicate CSV

Use this procedure if your deployment uses a CSV format to store subscriber records. This screen specifies the location of the subscriber records in the output directory.

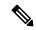

Note

Only one CSV configuration should be added under a given server. You can also copy the current CSV Replication configuration.

The **File Generation Schedule Location** and **File Naming Rules** related sections under Csv replication are not used for logging based CDR implementation and instead are configured via logback configuration).

To enable CSV Replication, perform the following steps:

The following steps resume from Step 3 in Configure a Reporting Server, on page 6.

- Step 1 Begin from Reference Data > Systems > name of your system > Plugin Configuration > Policy Reporting Configuration > Reporting Server Configuration.
- **Step 2** Click **CSV Replication** to open CSV Replication page.

The following parameters can be configured under **Csv Replication**:

#### **Table 2: CSV Replication Parameters**

| Parameter                    | Description                                                                                                    |
|------------------------------|----------------------------------------------------------------------------------------------------|
| Separator (Records)          | Enter the separator character to use when writing out fields in a record. The delimiter between fields, for example a comma or semicolon. Default is ,(comma).                                                                                                    |
| Quote                        | Enter the quote character to use when writing out records. This is an optional field. Not setting a value results in a CSV file free of quotation marks. Set to a specific character, perhaps 'single quote) or " (double quote) to use those characters in the csv file. |
| Escape                       | Enter the escape character to use when writing out records.                                                                                                    |
| Attribute Mask for Date Time | This can be used to specify the date time format used for logging any Date time fields in the report. If not specified the default format <b>yyyyMMddhhmmss</b> is used.                                                                                                  |

| Parameter                    | Description                                                                                                    |
|------------------------------|----------------------------------------------------------------------------------------------------|
| Date Attributes As Timestamp | When checked, converts date type fields into time stamps (and ignores the <b>Attribute Mask for Date Time</b> field) while writing to CDRs (millisec since epoch).                                                                                                    |
| Store In Gzip Format         | When checked, the policy reports in the configured directory are stored in the GZip format.                                                                                                    |
| Max Minutes For File         | Enter the maximum number of minutes to keep the tmp file open for writing. Using the default of 60 minutes, if CPS starts writing to the file at 1:05 pm, it stops writing to the file at 2:05 pm. Using the default, CPS generates a new file every60 minutes regardless of file size it may attain. Choose either <b>Max Minutes For File</b> or <b>Max File Size Bytes</b> , not both.                                                                                           |
| Max File Size Bytes          | Enter the maximum file size to write. When the tmp file reaches the size defined here, CPS opens a new file. Choose either <b>Max File Size Bytes</b> or <b>Max Minutes For File</b> , not both.                                                                                                    |
| Output Directory             | Enter the file path where to write out the files.                                                                                                    |
| Max Number Of Files          | This field represents the maximum number of files that can exist in the configured output directory. On reaching the limit, addition of files takes place by deleting the oldest file in the configured output directory.                                                                                                    |
|                              | Default: 200                                                                                                    |
| Replication Period Seconds   | Enter the replication time in seconds. That is, how often to update the temporary CSV file with data from the work queue of CSV records.                                                                                                    |
| Run on Instances             | You can limit offline reporting to specific machines. You can select instances that need to participate in replication of reporting records.                                                                                                    |
|                              | Click <b>Add</b> to display the instances that are defined under cluster in Policy Builder configuration. User needs to make sure that the Policy Reporting plugin is also installed on the specified instances otherwise the instance will not be participating in replication of recording records even if it is specified in the list. If the list is empty then all the instances having Policy Reporting plugin installed may participate in replication of reporting records. |
| File Part Separator          | Enter the separator character to use when writing out file names. The default is a hyphen ( - ). The file name syntax by default is file part file part <dbname><separator><collection name=""><separator><date format="" mask="">&lt;.suffix&gt;.</date></separator></collection></separator></dbname>                                                                                                    |
| Date Format Mask             | This variable impacts the <date format="" mask=""> part of the name. Normally the format is yyyymmddmmss (year month day minutes seconds). However, you can set this variable to the special word "long" to use the Unix timestamp that includes hours and seconds.</date>                                                                                                    |
|                              | Example:1310998213 (2011-07-18 14:10:13Z)                                                                                                    |
|                              | <b>Note</b> If using the special word "long", HH provides 24-hour clock time and hh, lower case letters, provide 12-hour clock time. The file name syntax by default is: <i><db name=""><separator><collection name=""><separator><date format="" mask="">&lt;.suffix&gt;.</date></separator></collection></separator></db></i>                                                                                                    |

| Parameter                                    | Description                                                                                                    |
|----------------------------------------------|----------------------------------------------------------------------------------------------------|
| Suffix                                       | Enter the decimal point and three-letter suffix you want to append to your filename. This could be .csv, .xls, .txt, and so on. |
|                                              | Note This field has no default. Be sure to specify it.                                                                          |
| File Name includes Db Name check box         | Database name is added to csv file name if the checkbox is selected.                                                            |
| File Name includes Collection Name check box | Collection name is added to csv file name if the checkbox is selected.                                                          |

## **Replicate Real-time CSV**

Use this procedure if your deployment uses a realtime CSV format to store subscriber records. This screen specifies the location of the subscriber records in the output directory.

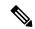

Note

Only one realtime CSV configuration should be added under a given server. The user can also copy the current realtime CSV Replication configuration.

To enable Realtime CSV Replication, perform the following steps:

The following steps resume from Step 3 in Configure a Reporting Server, on page 6.

- Step 1 Begin from Reference Data > Systems > name of your system > Plugin Configuration > Policy Reporting Configuration > Reporting Server Configuration.
- **Step 2** Click **Realtime CSV Replication** to open Realtime CSV Replication page.

Figure 2: Realtime CSV Replication

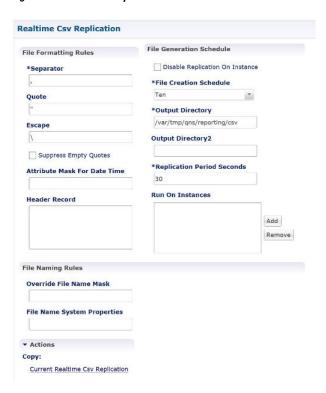

The following parameters can be configured under **Realtime Csv Replication**:

**Table 3: Realtime CSV Replication Parameters** 

| Parameter                    | Description                                                                                                    |
|------------------------------|----------------------------------------------------------------------------------------------------|
| Separator (Records)          | Enter the separator character to use when writing out fields in a record. The delimiter between fields, for example a comma or semicolon. Default is comma ( , ).                                                                                                    |
| Quote                        | Enter the quote character to use when writing out records. This is an optional field. Not setting a value results in a CSV file free of quotation marks. Set to a specific character, perhaps 'single quote) or "double quote to use those characters in the csv file. |
| Escape                       | Enter the escape character to use when writing out records.                                                                                                    |
| Attribute Mask For Date Time | This can be used to specify the date time format used for logging any Date time fields in the report. If not specified the default format <b>yyyyMMddhhmmss</b> is used.                                                                                               |
| File Creation Schedule       | This field represents the frequency in minutes of the time schedule to write into the csv files for real time replication.                                                                                                    |
| Output Directory             | Enter the file path to write the files into                                                                                                    |
| Output Directory2            | This is an additional path to store the CSV file. This field is optional                                                                                                    |

| Parameter                   | Description                                                                                                    |
|-----------------------------|----------------------------------------------------------------------------------------------------|
| Replication Period Seconds  | Enter the replication time in seconds. That is, how often to update the temporary realtime CSV file with data from the work queue of CSV records                                                                                                    |
| Run on Instances            | You can limit offline reporting to specific machines. You can select instances that need to participate in replication of reporting records.  Click <b>Add</b> to display the instances that are defined under cluster in Policy Builder                                                                                                    |
|                             | configuration. User needs to make sure that the Policy Reporting plugin is also installed on the specified instances otherwise the instance will not be participating in replication of recording records even if it is specified in the list. If the list is empty then all the instances having Policy Reporting plugin installed may participate in replication of reporting records.             |
| Override File Name Mask     | This field is used to override the default file name for the generated CSV report. Ifnot specified, a default file name of the format <policycdrname-tablenameyyyymmddhhmmss> is used.</policycdrname-tablenameyyyymmddhhmmss>                                                                                                    |
| File Name System Properties | This option can be specified to replace any system properties with actual run-time values when Override File Name Mask is selected. A list of system properties separated by commas can be specified. The value in Override File Name Mask is compared against each matching value from this list and replaced with the run time system property. The final replaced value is used for the filename. |

## **Define Policies in Cisco Policy Builder**

When configuring extension points under Initial Blueprint for Policy Reporting:

- Send outbound messages records the CDRs before the outbound message is sent by the CPS.
- Post outbound message policies are executed after the outbound message is sent across by the CPS.

Based on the extension point used for configuration, the results may differ.

For example, in cases of session termination, the conditions depending on the presence of a session are not satisfied.

If A Diameter Gx TGPP Session exists is configured in the **Conditions** pane under **Send outbound messages**, it captures CDRs for all messages including CCR-T message.

But if A Diameter Gx TGPP Session exists is configured for **Post outbound message** policies, it can capture blank CDRs for CCR-T message. This is due to the session being deleted once the CCR-T message is sent.

As mentioned above, since post outbound message policy is executed after the outbound message is sent across by the CPS, the condition *A Diameter Gx TGPP Session exists* does not hold true for CCR-T message, resulting in blank CDRs being captured.

To define a policy in the Policy Builder, add the required fields in the Policy CDR using the data fields available in the Policy Reporting field category.

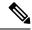

Note

The CDR in the reporting database should be load balanced across the session managers. If high CDR (approx. 8k) is reported on primary reporting replica-set member, there is a chance of getting an issue "Secondary replica lagging behind the Primary replica" which leads to the diagnostics output in the hang state. So, the load balancing has to be done as a policy change and can be configured based on the customer environment. For more information, contact your Cisco Account representative.

- **Step 1** To add a field into a report, use the following steps:
  - a) Log in to Cisco Policy Builder. Select **Reference Data** tab.
  - b) Click **Policy Reporting** > **Policy Cdrs**.
  - c) In the **Actions** tab, click **Policy Cdr** to create a report.
  - d) In the **Policy Cdr** window, under **Reporting Cdr Columns**, click **Add** to add a new column in the report.
    - The default *Cdr Field Type* value is set to **Literal**. If the CDR Field Type **Data** is selected, the field name entered should have the same name as that of the data fields in the **Policy Reporting Field Type**.
  - e) To set a particular CDR field type, click on the default value, a drop-down appears from which you can select the required CDR Field type.

The field added into the report should be mapped with the data fields under the **Policy Reporting Field Type**.

- **Step 2** To map the fields, use the following steps:
  - a) Select the field in the Reporting Cdr Columns table to be mapped, and click select under Reporting Column
     Details > Data > Field. A window appears asking you to select Policy Reporting Field.

**Important** Field is available only when Cdr Field Type is Data under Reporting Cdr Columns table.

- b) Navigate to the data field that matches the field defined in the Reporting CDR column and click **OK**.
- Step 3 Once the fields are defined for a report, conditions and policies need to be defined, which are available in the **Policies** tab. To specify a condition, use the following steps:
  - a) In the Policy Builder, select Policies tab.
  - b) Expand **Initial Blueprint** > **Send outbound messages**. A default policy window appears. Enter a policy name of your choice in the **Name** field.
  - c) Select **Conditions** tab to specify your condition.
  - d) To add a new condition, click **Add**. A window appears asking you to select a condition phrase. Select the required condition phrase and click **OK**.

Figure 3: Policy

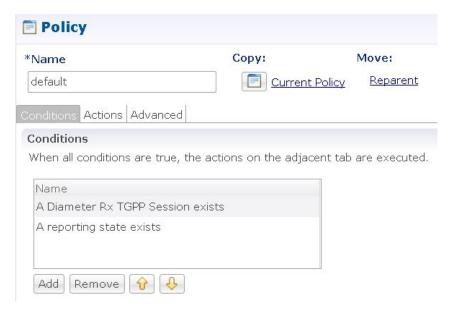

- Step 4 The user needs to initialize the Input Variables, Type and Operator Value to establish a connection with the Report. To initialize the values, use the following steps:
  - a) Select Actions tab.
  - b) Select Add global reporting data.
  - c) Set the **Input Variables** required, the **Type** and **Operator Value**.

Note

The Operator Value for the Input Variable Name should be the same as that of the data field defined in the Reporting CDR columns table.

# **Policy CDR Management**

Cisco Policy Suite (CPS) generates Call Data Records (CDR). For improved management, the generated CDRs are moved onto a server, which provides external tools and dashboards for Reporting.

The following topics briefs you on the Policy CDR Management:

- Policy Reports
- Configuring Maximum Number of Files
- Configure File Transfer Protocol (FTP) for Policy CDRs
- Store files in GZip format

## **Policy Reports**

The Policy Reports are designed to provide all its relevant details in a single page.

Viewing of the Policy Reports can be classified in two ways:

- Categorized Policy Reporting Field Types
- View Policy CDR Fields

### **Categories of Policy Reporting Field Types**

Data Fields that are available for the Policy Reporting field Types are categorized into the following:

- NETWORK
- TRAFFIC
- PCRF
- SUBSCRIBER
- BALANCE
- SESSION

The Data Fields for each of the above mentioned Policy Reporting Fields are displayed in columns on the same page.

For example, The Data Fields for NETWORK is displayed in columns on the same page, along with its other relevant details.

#### **View Data Fields of a Category**

To view a categorized list of Policy Reporting Fields and it's Data Fields, use the following steps:

- **Step 1** Log in to Cisco Policy Builder. By default, the screen displays **Reference Data** > **Summary** window.
- Step 2 Click Policy Reporting.
- **Step 3** Select **Policy Reporting Field Types**.
- **Step 4** Select a Policy Reporting Field Type from the categorized list.

For example, click NETWORK to view the list of data fields that belong to NETWORK on the right side.

The data fields related to NETWORK are displayed.

Figure 4: Policy Reporting Field Type - NETWORK

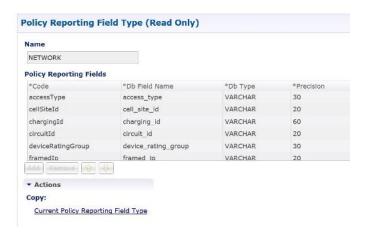

Apart from the fields in the categorized list mentioned, extra fields can be created and configured separately under a new category. These extra fields are called non-default fields.

#### **Create a Non-default Field**

To create a non-default field, perform the following steps:

- **Step 1** Click Policy Reporting > Policy Reporting Field Types.
- Step 2 On the right side, under Create Child:, click Policy Reporting Field Type to open policy reporting field type page.
- **Step 3** Provide a name to the category in the **Name** filed. New policy reporting fields can be added to this category.
- **Step 4** Click **Add** to create a field.
  - a) Provide a name to the field in the **Code** column.
  - b) Provide a name to the field in the **Db Field Name** column.
  - c) By default, **Db Type** is set to VARCHAR. To change the database type, click on the default field, a drop-down list appears. Select the **Db Type** required from the drop-down list.

Figure 5: Policy Reporting Field Type - Customized

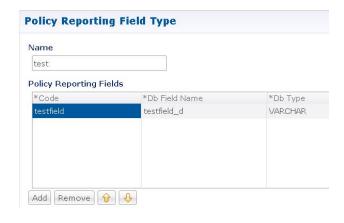

### **View Policy CDR Fields**

The Policy CDR provides for the configuration of all the Policy Reporting Fields in the same page, avoiding the creation of multiple child pages for each Policy Report.

To view and configure the Policy Reporting Fields, perform the following steps:

- **Step 1** Log in to Cisco Policy Builder.
- **Step 2** Click **Policy Reporting** > **Policy Cdrs**.
- **Step 3** Click **Policy Cdr** under **Create Child:**.

A single report that can be configured along with its relevant details is displayed on the same page.

### **Accumulate CDR Column Values**

You can configure a CDR column to report an accumulated value. For example, as shown in the following figure, if you want to report an accumulated value for balance used, you can set the **Type** for the **balanceUsed** column to **accumulation**, which displays the accumulated balance used reported by each CCR-U during a Gx session.

- Step 1 In Policy Builder in the **Reference Data** tab, select **Policy Reporting > Policy Cdrs** in the left pane.
- Step 2 Click Policy Cdrs under Create Child.
- **Step 3** Configure the relevant details for the report.
- Step 4 Under Reporting Cdr Columns, select a Type of accumulation beside the name of the column whose values you want to accumulate.

Notice that, in this example configuration, the imsi CRD column is the key column.

alialia **POLICY BUILDER** CISCO. REFERENCE DATA File Tools 🔛 🧼 🐤 🗶 Þ 🖘 Systems **Policy Cdr Account Balance Templates** \*Name \*Table Name **Date Time Format** \*Version Andsf Clients PCRF-CDR PCRF-CDR 1 Custom Reference Data Tables Closing Reasons Diameter Agents Usage Field Time Limit Usage Limit Diameter Clients SESSION\_CLOSED Diameter Defaults Fault List Notifications **Policy Enforcement Points** Policy Reporting Add Remove 🔐 🔱 Summary ▶ 🗁 Policy Reporting Field Types Copy: ▶ 🍃 Policy Reporting Records Current Policy Cdr △ Policy Cdrs Reporting Cdr Columns EventRecords (Read Only) Cdr Field Type Code Type Export Field Default Value PCRF-CDR Data msisdn key RADIUS Service Templates imsi Data kev Rule Retry Profiles quotaCode Data set 1 Subscriber Data Sources balanceCode Data set balanceUsed Data **Tariff Times** accumulation Add Remove 1

Figure 6: Selecting a Type of accumulation for reporting CDR columns

- **Step 5** Select the Policy Builder **Policies** tab.
- **Step 6** In the left pane, select **Initial Blueprint** > **Send outbound messages**.
- **Step 7** Select **PCRF-CDR** (the name of the policy CDR created above), and click the **Actions** tab in the **Policy** pane.
- Step 8 Under Actions, click Add.
- **Step 9** In the dialog box, search for and select **Add reporting data**, and click **OK**.
- Step 10 Select the new Add reporting data action in the Actions list. The Policy pane now looks like the following figure.

Figure 7: Select Add reporting data Action

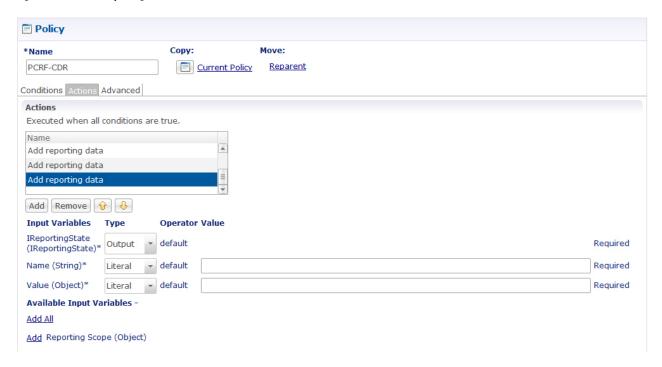

- Step 11 Under Type, select Output for IReportingState (IReportingState). The Available Output Variables dialog box opens.
- Step 12 Select IReportingState under A reporting state exists, and click OK.
- **Step 13** For **Name** (**String**), type the name of the CRD column that you configured as an accumulation type (**balanceUsed** in our example).
- Step 14 Under Type, select Output for Value (Object). The Available Output Variables dialog box opens.
- Step 15 Select the appropriate variable, and click OK. In our example, for the balanceUsed column, you would select Amount Charged1 under An OCSChargeReservationResponse exists.
- Step 16 Under Available Input Variables, click Add beside Reporting Scope (Object).
- Step 17 Under Type, select Output for Reporting Scope (Object). The Available Output Variables dialog box opens.
- Step 18 Select the name of the key CDR column under A Diameter Gx TGPP Session exists (imsi is the key column in our example) and click OK.

The configuration should now look like that shown in the following figure.

Figure 8: Final configuration

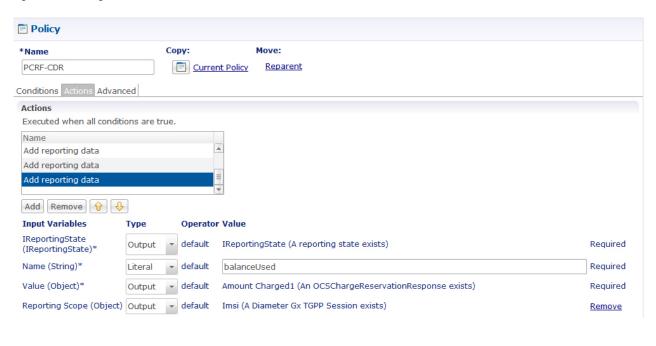

## **Configure Maximum Number of Files**

Using maximum number of files field, you can configure the maximum limit of files that can be stored in the configured output directory. On reaching the maximum limit, the oldest report is deleted.

To set the maximum number of files, perform the following steps:

- **Step 1** Log in to Cisco Policy Builder.
- Step 2 Click Reference Data > Systems > select an existing system.
- **Step 3** Expand the existing system to navigate to **Plugin Configurations**.
- Step 4 Select Policy Reporting Configuration under the Plugin Configuration summary page. The Policy Reporting Configuration page is displayed.
- **Step 5** Scroll down to locate **Reporting Server Configuration**, under **Actions** and click on the link.
- Step 6 From the Reporting Server Configuration page, under Actions select Csv Replication.
- Step 7 Under File Generation Schedule, in the Max Number of Files configure the maximum value in the field provided.

Figure 9: File Generation Schedule

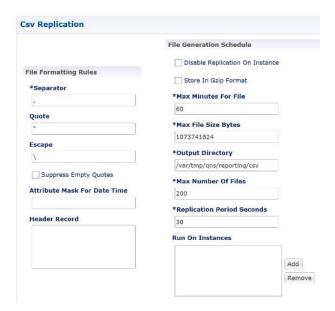

The following parameters can be configured under **File Generation Schedule**:

**Table 4: File Generation Schedule Parameters** 

| Parameter           | Description                                                                                                    |
|---------------------|----------------------------------------------------------------------------------------------------|
| Max Number of Files | This field represents the maximum number of files that can exist in the configured output directory. On reaching the limit, addition of files takes place by deleting the oldest file in the configured output directory. |
| Allowed value       | Integer                                                                                                    |
| Default value       | 200                                                                                                    |

## **Configure File Transfer Protocol (FTP) for Policy CDRs**

When the FTP server is configured, the generated Policy CDR reports are copied to the configured destination directory on the primary remote server using File Transfer Protocol. If the primary remote server is not reachable, the Policy CDR reports are copied to the configured destination directory on the secondary remote server.

To configure FTP server, perform the following steps:

- **Step 1** Log in to Cisco Policy Builder.
- Step 2 Click Reference Data > Systems > select an existing system.
- Step 3 Navigate to Plugin Configuration.

- **Step 4** Select **Policy Reporting Configuration** under the **Plugin Configurations**. The **Policy Reporting Configuration** page appears.
- **Step 5** Locate **Ftp Server Configuration** check box and select it.

Figure 10: FTP Server Configuration

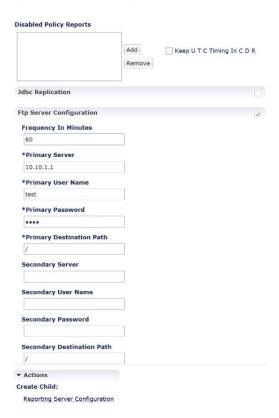

The following parameters can be configured under **Ftp Server Configuration**:

**Table 5: FTP Server Configuration Parameters** 

| Parameter            | Description                                                                                                    |
|----------------------|----------------------------------------------------------------------------------------------------|
| Frequency In Minutes | This field represents the time interval after which the files are pushed (FTP'ed) to the remote destination.    |
|                      | Allowed values = Integer                                                                                        |
|                      | Default = 60                                                                                                    |
| Primary Server       | This field represents the host name or IP address of the primary server to which the files are pushed (FTP'ed). |
|                      | Allowed values = String                                                                                         |
|                      | Default = None                                                                                                  |

| Parameter                  | Description                                                                                                    |
|----------------------------|----------------------------------------------------------------------------------------------------|
| Primary User Name          | This field represents the user name of the FTP account on the primary server.                                                                                           |
|                            | Allowed values = String                                                                                                    |
|                            | Default = None                                                                                                    |
| Primary Password           | This field represents the password of the FTP account on the primary server.                                                                                            |
|                            | Allowed values = String                                                                                                    |
|                            | Default = None                                                                                                    |
| Primary Destination Path   | This field represents the destination folder of the FTP account on the primary server. Note that this folder is the path relative to the FTP home folder of the user.   |
|                            | Allowed values = String                                                                                                    |
|                            | Default = None                                                                                                    |
| Secondary Server           | This field represents the host name or IP address of the backup server or secondary server to which the files are pushed (FTP'ed) if the primary host is not reachable. |
|                            | Allowed values = String                                                                                                    |
|                            | Default = None                                                                                                    |
| Secondary User Name        | This field represents the user name of the FTP account on the secondary server.                                                                                         |
|                            | Allowed values = String                                                                                                    |
|                            | Default = None                                                                                                    |
| Secondary Password         | This field represents the password of the FTP account on the secondary server.                                                                                          |
|                            | Allowed values = String                                                                                                    |
|                            | Default = None                                                                                                    |
| Secondary Destination Path | This field represents the destination folder of the FTP account on the secondary server. Note that this folder is path relative to the FTP home folder of the user.     |
|                            | Allowed values = String                                                                                                    |
|                            | Default = None                                                                                                    |

## **Store files in GZip Format**

The policy reports in the configured directory can be stored in the GZip format.

To store the file in the GZip format, perform the following steps:

- **Step 1** Log in to Cisco Policy Builder.
- Step 2 Click Reference data > Systems > Summary > Plugin Configurations > Policy Reporting Configuration. The Policy Reporting Configuration page appears on the right side.

- **Step 3** Under Actions, click Reporting Server Configuration > Csv Replication.
- Step 4 Under File Generation Schedule, select Store In Gzip Format check box.

By default this check box is unchecked. If this check box is enabled, the files are stored in GZip format in the configured output directory. Otherwise, files are not zipped.

### **Non-blocking CDRs**

During the time when CDR database is down/slow, CDR attempts be logged in the Policy Server (QNS) logger (to its best but not 100% writes) and not in database, so that live traffic can be served. CDR can be made non-blocking and non-guaranteed (best effort to make it available), so that policy engine performance does not get degraded. CPS does best try to preserve CDR, however there is no guarantee.

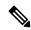

Note

Cisco recommends disabling blocking CDRs and enable compression.

- Step 1 Configure non-blocking CDR: Non-blocking CDR do not block the processing threads when CDR writing takes time. This prevents performance degradation of live traffic.
  - a) Add the following parameter in /etc/broadhop/qns.conf file:

```
-Dcisco.cdr.disableBlocking=true
```

b) In Cluster Manager, execute the following command to synchronize the changes to the VM nodes:

```
copytoall.sh /etc/broadhop/qns.conf /etc/broadhop/qns.conf
```

c) Execute the following commands to publish configuration and restart CPS:

```
/var/qps/bin/control/restartall.sh restartall.sh script process will prompt for either Y/N to restart process. Enter Y to restart the process.
```

**Caution** Executing restartall.sh will cause messages to be dropped.

- Step 2 Configure CDR compression: CDR compression is used to compress CDR records and adds padding to improve the write performance. It also helps in preventing database lock (%) to grow over period.
  - a) Add the following parameter in /etc/broadhop/qns.conf file:

```
-Dcisco.cdr.compression=true
```

b) In Cluster Manager, execute the following command to synchronize the changes to the VM nodes:

```
copytoall.sh /etc/broadhop/qns.conf /etc/broadhop/qns.conf
```

c) Execute the following commands to publish configuration and restart CPS:

```
/var/qps/bin/control/restartall.sh restartall.sh script process will prompt for either Y/N to restart process. Enter Y to restart the process.
```

**Caution** Executing restartall.sh will cause messages to be dropped.

#### **Step 3** Configure CDR mongo parameters:

a) Add the following parameters in /etc/broadhop/gns.conf file:

```
-Dcisco.cdr.disableBlocking=true
-Dcisco.cdr.compression=true
-Dcisco.cdr.batch=1000
-DdbSocketTimeout.cdrrep=10000
-DdbConnectTimeout.cdrrep=1200
-Dmongo.client.thread.maxWaitTime.cdrrep=1200
-Dmongo.connections.per.host.cdrrep=10
-Dmongo.threads.allowed.to.wait.for.connection.cdrrep=10
-DdbSocketTimeout.cdr=10000
-DdbConnectTimeout.cdr=1200
-Dmongo.client.thread.maxWaitTime.cdr=1200
-Dmongo.client.thread.maxWaitTime.cdr=1200
-Dmongo.connections.per.host.cdr=10
-Dmongo.threads.allowed.to.wait.for.connection.cdr=10
-Dcisco.cdrrep.corePoolSize=5
-Dcisco.cdrrep.maxPoolSize=5
```

Note You must change -Dcisco.cdr.compression=false if the CDR size is less than 400 bytes (or less than 10 fields).

b) In Cluster Manager, execute the following command to synchronize the changes to the VM nodes:

```
copytoall.sh /etc/broadhop/qns.conf /etc/broadhop/qns.conf
```

c) Execute the following commands to publish configuration and restart CPS:

```
/var/qps/bin/control/restartall.sh restartall.sh script process will prompt for either Y/N to restart process. Enter Y to restart the process.
```

**Caution** Executing restartall.sh will cause messages to be dropped.

**Step 4** Configure logger, to see dropped message. When non-blocking CDR is configured, CDR may dropped.

**Note** Configuring logger does not make sure that 100% records will be captured in logs. Writing too many logs impacts the performance.

a) Edit the /etc/broadhop/controlcenter/logback.xml file and add the following in appender section:

```
<appender name="CONSOLIDATED-REPORTING"</pre>
         class="ch.qos.logback.core.rolling.RollingFileAppender">
         <file>${com.broadhop.log.dir:-/var/log/broadhop}/consolidated-reporting.log</file>
         <rollingPolicy
           class="ch.qos.logback.core.rolling.FixedWindowRollingPolicy">
           <fileNamePattern>
             ${com.broadhop.log.dir:-/var/log/broadhop}/consolidated-reporting.%i.log.gz
           </fileNamePattern>
           <minTndex>1/minTndex>
           <maxIndex>5</maxIndex>
         </rollingPolicy>
         <triggeringPolicy</pre>
           class="ch.qos.logback.core.rolling.SizeBasedTriggeringPolicy">
           <maxFileSize>100MB</maxFileSize>
         </triggeringPolicy>
         <encoder>
              <pattern>%property{HOSTNAME} ${DEFAULT PATTERN}</pattern>
         </encoder>
     </appender>
```

b) Edit the /etc/broadhop/controlcenter/logback.xml file and add the following in logger section:

c) Edit the /etc/broadhop/logback.xml file and add the following in logger section:

d) Copy logger files to all VMs.

```
copytoall.sh /etc/broadhop/logback.xml /etc/broadhop/logback.xml
copytoall.sh /etc/broadhop/controlcenter/logback.xml /etc/broadhop/controlcenter/logback.xml
```

**Step 5** Configure grafana to see the average number of CDR drops and writes.

Jmx counters:

- cdr.drop: CDR has dropped.
- cdr.write: CDR has written.

Sample grafana query: groupByNode(cisco.quantum.qps.\*qns\*.node1.counters.cdr.\*, 6, 'sum')

## **Charging Characteristics AVP in Diameter GY CDR's**

Cisco Policy Suite(CPS) provides the ability to produce reports on Gy Charging Characteristics AVP in Call Data Records (EDR/CDRs).

When a Gy session takes place, PS-Information in the AVPs is processed from the Gy CDR messages and populated in the reporting records. The Policy Builder is configured to populate the CDRs with the required fields, when a Gy Session is initiated.

This section covers the following topics:

- Add Variables to Policy Reporting Field Types
- Create Call Data Record (CDR) for a Gy Session
- Define Conditions for a Gy Session

### Add Variables to Policy Reporting Field Types

To add variable to a non-default Policy Reporting Field Type, perform the following steps:

- **Step 1** Log in to Policy Builder.
- Step 2 Click Reference Data > Policy Reporting > Policy Reporting Field Types. A summary window appears on the right side.
- **Step 3** In the summary window, click **Policy Reporting Field Type** to create a non-default policy reporting field type.

- **Step 4** Provide a name for the policy reporting field type in the **Name** field.
- **Step 5** In the **Policy Reporting Fields** table, click **Add** to add a variable.
- **Step 6** To create the CDR for the Gy Session, the AVP (variables) need to be added.
  - a) Enter the variable name in the **Code** column.
  - b) Enter the database field name in the **Db Field Name** column.
  - c) Select the database type from the **Db Type** drop-down list. By default, the database type is set to VARCHAR.
  - d) Enter the value of precision in the **Precision** column.
- **Step 7** Click **Add** to add more variables to the Policy Reporting Field Type.

Figure 11: Add Variables to Policy Reporting Field Types

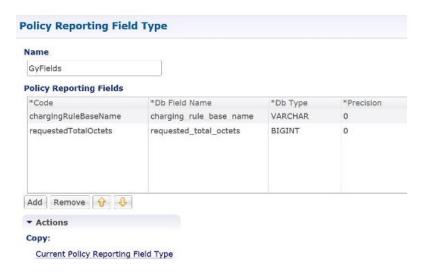

**Step 8** Click the **Save** icon to save the new policy reporting field type.

### Create Call Data Record (CDR) for a Gy Session

To create a CDR for a Gy session, perform the following steps:

- **Step 1** Log in to Policy Builder.
- **Step 2** Click **Reference Data** > **Policy Reporting** > **Policy Cdr**. A summary window appears on the right side.
- **Step 3** In the summary window, click **Policy Cdr** to create a new report.
- **Step 4** Provide name and table name to the new report in the **Name** field and the **Table Name** field respectively.
- **Step 5** Enter a value for the **Version** field.
- Step 6 In the Reporting Cdr Columns table, add the variables required as defined in the Policy Reporting Field Types created for the Gy session. To add required the required variables:
  - a) Click **Add** to add a new row to the table.
  - b) Enter the variable name in the **Code** column. The variable being added should be the same as the variable defined in the Policy Reporting Field Type.

- c) Set the **Cdr Field Type** value by selecting a type from the drop-down list. By default, the value is *Literal*.
- d) Set the **Type** using the values from the drop-down list. By default, the value is key.

After the addition of all the required variables in the **Reporting Cdr Columns** table, the variables need to be associated to its field defined in the Policy Reporting Field Type.

**Step 7** To associate the variables with the Policy Reporting Field Type:

Repeat the following steps for all the variables defined in **Reporting Cdr Columns** table.

- a) Select the variable from the Reporting Cdr Column to be associated.
- b) In the **Reporting Column Details > Data > Field**, click **select**. A window is displayed.
- c) Select the field to which the variable needs to be associated with and click **OK**.

**Important** Field is active only for those reporting CDR column entries for which Cdr Field Type is Data.

## **Define Conditions for a Gy Session**

When a Gy session is initiated the Policy Report defined in the above sections is populated with the Call Data Records (CDR).

In order to populate the policy report when a Gy session is initiated, conditions are needed to be defined. These conditions are defined under the **Policies** tab. When a Gy session is initiated if the conditions is matched, the policy report is populated for the required fields in the CDR.

To define a condition, perform the following steps:

- **Step 1** Click on the **Policies** Tab, a summary window is displayed.
- Step 2 In the left pane, click Initial Blueprint > Post outbound message policies > GyCDR.
- **Step 3** In the **Policy**page, select **Conditions** tab.
- **Step 4** Select the required condition from the **Conditions** tab.

A list of available input variables are displayed, which can be assigned to the condition in the **Actions** tab, where all the defined conditions are executed.

- **Step 5** Select **Actions** tab and click **Add** to add an action. A window is displayed requesting the user to select an **Action Phrase**.
- **Step 6** Select *Add reporting data* and click **OK**. For the selected action, assign the Input Variables, Type and Operator Value.
- For the input variable, *IReportingState*, assign the output variable type from the drop-down list. Select *Output*. A window displaying the available output variables is displayed. Select the required output variable and click **OK**.
- **Step 8** For the input variable, *Value*, assign the output variable type from the drop-down list. Select *Output*. A window displaying the available output variables is displayed. Select the required output variable and click **OK**.
- **Step 9** For the input variable, *Name*, enter the field name such that the field name is matched with the Gy field name created in Policy Cdr field.

The output field name defined for **Name** should be the same as defined in the Policy Cdr to populate the column in the policy report accordingly.

When a Gy session is initiated, the condition A Gy V8 session exists is checked. If the condition is matched, the values that are defined in the **Actions** tab are executed and the fields in the policy report are populated respectively.

## Remove MySQL JDBC Connectors from Standard Load Line-up

- **Step 1** Add the following entry to qns.conf file on all the Cisco Policy Suite boxes.
  - -DmysqlDriver=file:///var/broadhop/jdbc/jdbc\_5\_1\_6.jar
- **Step 2** Download MySQL jdbc 5.1.6 binary jar from http://ebr.springsource.com (search for com.springsource.com.mysql.jdbc and download version 5.1.6 from the link).
- Step 3 Rename the downloaded jar file to jdbc\_5\_1\_6.jar and copy the jar file to /var/broadhop/jdbc/ directory on all the system boxes.
- **Step 4** Synchronize all the boxes and then restart the system.

## **Configuration File Parameters**

In addition to the configurations mentioned in the above sections, the following parameters need to be set in qns.conf file.

• Parameter disableCdrReplication in qns.conf file:

This flag is used to specify whether the process should participate in doing CDR replication or not.

- If disableCdrReplication is set to true (as disableCdrReplication=true) then the processes using corresponding configuration file will not participate in CDR replication.
- If disableCdrReplication is set to false (as disableCdrReplication=false) then the processes using corresponding configuration file will participate in CDR replication.
- If disableCdrReplication is not specified then disableCdrReplication=false will be used as default and corresponding behavior is applicable.

By default, this flag is set as false. Configuration is applicable only for processes for which com.broadhop.policyintel.service.feature is installed. It does not have any effect on other processes.

#### Example:

- With disableCdrReplication=true in /var/broadhop/qns.conf file, none of the processes will participate in CDR replication as /var/broadhop/qns.conf is used by all processes.
- With disableCdrReplication=true in /etc/broadhop/pcrf/qns.conf file, Policy Server (QNS) VMs processes will not participate in CDR replication as /etc/broadhop/pcrf/qns.conf is used by process on Policy Server VMs.

For synchronizing configuration files from Cluster Manager to VM, refer to *CPS Installation Guide* for 9.0.0 and prior releases or *CPS Installation Guide for VMware* for 9.1.0 and later releases.

• Parameter oracleDriver in gns.conf file.

This flag is used to specify the oracle driver to be used for replication to database.

#### Configuration is applicable only for processes that have

com.broadhop.policyintel.service.feature installed and are participating in database replication. It does not have any effect for other processes.

#### Example:

-DoracleDriver=file:///var/broadhop/odbc7.jar

Oracle ODBC jar can be downloaded from http://www.oracle.com/technetwork/database/features/jdbc/.

Downloaded jar may need to be renamed to the name specified in configuration and needs to be copied to all required VMs at the same path that is specified in above configuration.

#### **Enabling Redis Reporting**

You can add the following parameters in the qns.conf file to enable Redis for reporting purposes. When you enable these parameters, the current Mongo storage is bypassed, and each Policy Server node writes the CDRs to a Redis queue.

• The enableRedisReporting parameter enables Redis reporting and bypasses Mongo when set to true. This parameter should be configured on each Policy Server and Policy Director. Possible values are true and false. If this parameter is not present in the qns.conf file, the default value is false.

#### Example:

-DenableRedisReporting=true

• The reporting.redissla parameter sets the time an incoming message from the Redis server remains in the reporting queue before being dropped. This parameter should be configured on all Policy Director nodes, or on any node that is performing replication. The value is in milliseconds, and the default value is 500. You may want to increase this value based on your requirements.

#### Example:

-Dreporting.redisSLA=1000

**Configuration File Parameters** 

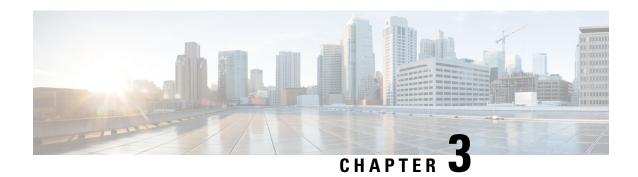

# **CDR/EDR Field Descriptions**

- Default Policy Reporting Fields, on page 31
- Diameter EDR counter List for Gx, on page 51

## **Default Policy Reporting Fields**

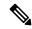

Note

RADIUS-based policy control is no longer supported in CPS 14.0.0 and later releases as 3GPP Gx Diameter interface has become the industry-standard policy control interface.

#### **Table 6: Default Policy Reporting Fields**

| Group                              | Туре  | Field Name   | Field Data Type | Descriptions                                                   |
|------------------------------------|-------|--------------|-----------------|----------------------------------------------------------------|
| Default Policy<br>Reporting Fields |       |              |                 |                                                                |
|                                    | ANDSF | -            |                 |                                                                |
|                                    |       | PolicyType   | VARCHAR         | Indicates type of policy. For example, ISMP or ISRP.           |
|                                    |       | devId        | VARCHAR         | Indicates Id of the device from where the request is received. |
|                                    |       | LocationType | VARCHAR         | Indicates type of location such as.                            |
|                                    |       |              |                 | • wlan                                                         |
|                                    |       |              |                 | • 3GPP                                                         |
|                                    |       |              |                 | • 3GPP2                                                        |
|                                    |       |              |                 | • WiMAX                                                        |
|                                    |       |              |                 | • Geo                                                          |
|                                    |       |              |                 |                                                                |

| Group | Туре  | Field Name        | Field Data Type | Descriptions                                                                                                    |
|-------|-------|-------------------|-----------------|----------------------------------------------------------------------------------------------------|
|       |       | Location          | VARCHAR         | Name of the location.                                                                                                    |
|       |       | PolicyName        | VARCHAR         | Name of the policy or MO Tree<br>name provided to subscriber /<br>UE.                                                                                         |
|       |       | PolicyUpdateCount | INT             | Indicates the number of times policy is updated in the UE.                                                                                                    |
|       |       | authUserName      | VARCHAR         | Authentication user name provided by the UE.                                                                                                    |
|       |       | devType           | VARCHAR         | Indicates the type of device. For example, IPhone or Android.                                                                                                 |
|       |       | clientName        | VARCHAR         | Name of the ANDSF client in UE.                                                                                                    |
|       |       | uuid              | VARCHAR         | IPhone UE uuid.                                                                                                    |
|       | NETWO | ORK               | I               |                                                                                                    |
|       |       | Access Type       | VARCHAR         | IPCAN types such as:  • 3GPP  • GPS  • EPS                                                                                                    |
|       |       | Cell Site Id      | VARCHAR         | Unique identifier for Cell site.                                                                                                    |
|       |       | chargingId        | VARCHAR         | A subscriber might have a unique charging ID. Using this, usage by members of a sub account, or 'children' of the subscriber can be billed to their 'parent'. |
|       |       | Circuit Id        | VARCHAR         | Information specific to which circuit the request came in on.                                                                                                 |

| Group | Туре | Field Name          | Field Data Type | Descriptions                                                                                                    |
|-------|------|---------------------|-----------------|----------------------------------------------------------------------------------------------------|
|       |      | Device Rating Group | VARCHAR         | The Rating-Group AVP is of type Unsigned32 (AVP Code 432) and contains the identifier of a rating group. All the services subject to the same rating type are part of the same rating group. The specific rating group the request relates to is uniquely identified by the combination of Service-Context-Id and Rating-Group AVPs. |
|       |      | Framed IP           | VARCHAR         | This Attribute indicates the address to be configured for the user. It MAY be used in Access-Accept packets. It MAY be used in an Access-Request packet as a hint by the NAS to the server that it would prefer that address, but the server is not required to honor the hint.                                                      |
|       |      | Imei Sv             | VARCHAR         | IMEISV (16 digits) includes information on the origin, model, and serial number of the device.                                                                                                    |
|       |      | IMSI                | VARCHAR         | International mobile Subscriber Identity is a unique identification associated with all cellular networks. It is stored as a 64 bit field and is sent by the phone to the network.                                                                                                    |
|       |      | MAC Address         | VARCHAR         | A unique identifier assigned to<br>network interfaces for<br>communications on the physical<br>network segment.                                                                                                    |
|       |      | MSISDN              | VARCHAR         | A number uniquely identifying a subscription in a GSM or a UMTS mobile network.                                                                                                    |
|       |      | NAS IP              | VARCHAR         | IP address for the Network<br>Access Server                                                                                                    |
|       |      | RAT Type            | VARCHAR         | Unique identifier for Radio Access Type.                                                                                                    |

| Group | Туре   | Field Name           | Field Data Type | Descriptions                                                                                                    |
|-------|--------|----------------------|-----------------|----------------------------------------------------------------------------------------------------|
|       |        | SGSN Address         | VARCHAR         | Diameter based network node - can be used for location reporting                                                                                                    |
|       | TRAFFI | IC .                 |                 |                                                                                                    |
|       |        | In Bytes             | BIGINT          | In Bytes per Accounting<br>Record                                                                                                    |
|       |        | Out Bytes            | BIGINT          | The number of output bytes.                                                                                                    |
|       |        | Total Bytes          | BIGINT          | The number of Total bytes.                                                                                                    |
|       |        | Traffic Type         | VARCHAR         | Streaming, Gaming - This is<br>Diameter Dependent.                                                                                                    |
|       | PCRF   |                      |                 |                                                                                                    |
|       |        | Device Service       | VARCHAR         | The current Active Device Service.                                                                                                    |
|       |        | Device Session Id    | VARCHAR         | Unique identifier for a single session on a single device.                                                                                                    |
|       |        | NAS ID               | VARCHAR         | Unique identifier for the Network Access Server.                                                                                                    |
|       |        | Service              | VARCHAR         | The current Active Service Code.                                                                                                    |
|       |        | Service Code         | VARCHAR         | The current Active Service<br>Code                                                                                                    |
|       |        | User Domain Info     | VARCHAR         | The domain associated to the subscriber.                                                                                                    |
|       |        | User Name            | VARCHAR         | User name                                                                                                    |
|       | SUBSC  | RIBER                | ı               |                                                                                                    |
|       |        | SubscriberExternalId | VARCHAR         | Occasionally, a subscriber may<br>need to connect with or relate<br>to an external third-party<br>system. This field identifies the<br>subscriber to that external<br>service. |
|       |        | Subscriber Realm     | VARCHAR         | Default Login Realm, Ex.<br>USuM Auth, AAA Proxy                                                                                                    |
|       |        | Subscriber Status    | VARCHAR         | Active, Expired                                                                                                    |

| Group | Туре  | Field Name         | Field Data Type                                 | Descriptions                                                                                                    |
|-------|-------|--------------------|-------------------------------------------------|----------------------------------------------------------------------------------------------------|
|       |       | Sub User Name      | VARCHAR                                         | The networkId is a unique string value that identifies the subscriber. This can be any value such as MSISDN, MAC Address, IP Address, IMPI, Email Address, Telephone number, etc.                       |
|       |       | User Location Info | VARCHAR                                         | Location code corresponding to one of several possible location identifiers (MAC, SSID, IP subnet).                                                                                                    |
|       | BALAN | CE                 |                                                 |                                                                                                    |
|       |       | Balance Code       | VARCHAR                                         | Account Balance Code is the code of the balance template defined in the Policy Server (QNS) reference data that corresponds to the balance (group of quotas) to be credited, debited, provisioned, etc. |
|       |       | Balance Remaining  | BIGINT                                          | The exact balance remaining. The balanceRemaining (Long) field is rounded to a whole number.                                                                                                    |
|       |       | Balance Used       | BIGINT                                          | Amount of balance used currently by subscriber.                                                                                                    |
|       |       | Credit End Date    | DATETIME (E<br>MMM dd<br>HH:mm:ss time<br>zone) | Date credit expires.                                                                                                    |
|       |       | Credit Start Date  | DATETIME (E<br>MMM dd<br>HH:mm:ss time<br>zone) | Start and End date are when you want the credit to become valid and when you want it to expire. If not specified, the start date defaults to now.                                                       |
|       |       | Original Amount    | BIGINT                                          | Original amount of subscriber balance before any debits applied.                                                                                                    |

| Group | Туре   | Field Name                        | Field Data Type                                 | Descriptions                                                                                                    |
|-------|--------|-----------------------------------|-------------------------------------------------|----------------------------------------------------------------------------------------------------|
|       |        | Quota Code                        | VARCHAR                                         | Quota Code is the code of the quota template defined in the Policy Server (QNS) reference data that corresponds to the quota (actual bucket) to be credited.                                                                                                    |
|       |        | Rate                              | VARCHAR                                         | Rate at which balance is charged. 1x, 3x.                                                                                                    |
|       |        | Rated Total Amount                | VARCHAR                                         | Total amount with the rate applied.                                                                                                    |
|       |        | Rate Plan Code                    | VARCHAR                                         | Optional Rate Plan Code.                                                                                                    |
|       |        | Refresh Date of Credit            | DATETIME (E<br>MMM dd<br>HH:mm:ss time<br>zone) | Date credit is refreshed to pre-configured amount.                                                                                                    |
|       |        | Refresh Day of Month<br>Of Credit | DATETIME (E<br>MMM dd<br>HH:mm:ss time<br>zone) | Date when Balance/Quota refreshes to original amount.                                                                                                    |
|       |        | Reservation_Amount                | BIGINT                                          | Quota reservation amount.                                                                                                    |
|       |        | Tariff Code                       | VARCHAR                                         | Code linked to subscriber service. Different service options can be applied to services at specified time ex. Holidays.                                                                                                    |
|       |        | Tariff Time Id                    | VARCHAR                                         | Time of day boundary.                                                                                                    |
|       |        | Unrated Total Amount              | VARCHAR                                         | Total amount with no rate applied.                                                                                                    |
|       | SESSIO | N                                 |                                                 |                                                                                                    |
|       |        | Rejected Start                    | BIGINT                                          | If any value of the received Attributes is not acceptable, then the RADIUS server MUST transmit a packet with the Code field set to 3 (Access-Reject). It MAY include one or more Reply-Message Attributes with a text message which the NAS MAY display to the user. |
|       |        | Session Duration                  | BIGINT                                          | The amount of time the session has been up, in clock time                                                                                                    |

| Group | Туре | Field Name    | Field Data Type | Descriptions                                                        |
|-------|------|---------------|-----------------|---------------------------------------------------------------------|
|       |      | Start Session | BIGINT          | Number of Start Sessions.                                           |
|       |      | Stop Session  | BIGINT          | This number increments when a session stops for reporting purposes. |

### **Custom Reference Data**

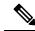

Note

RADIUS-based policy control is no longer supported in CPS 14.0.0 and later releases as 3GPP Gx Diameter interface has become the industry-standard policy control interface.

#### Table 7: Custom Reference Data

| Group                    | Туре                                              | Field Name     | Field Data Type | Descriptions                                                                                                    |
|--------------------------|---------------------------------------------------|----------------|-----------------|----------------------------------------------------------------------------------------------------|
| Custom<br>Reference Data |                                                   |                |                 |                                                                                                    |
|                          | User                                              | Name           |                 | This Attribute indicates the name of the user to be authenticated. It MUST be sent in Access-Request packets if available. It MAY be sent in an Access-Accept packet, in which case the client SHOULD use the name returned in the Access-Accept packet in all Accounting-Request packets for this session. If the Access- Accept includes Service-Type = Rlogin and the User-Name attribute, a NAS MAY use the returned User-Name when performing the Rlogin function. |
|                          | Any registered<br>AVP of<br>RADIUS or<br>Diameter | Value          |                 | Type and description applies based on AVP chosen, which cannot be specified explicitly.                                                                                                    |
| Policy Report<br>Fields  |                                                   |                |                 |                                                                                                    |
|                          | Reference Data I                                  | Field          | 1               |                                                                                                    |
|                          |                                                   | Device Service | VARCHAR         |                                                                                                    |

| Group | Туре | Field Name             | Field Data Type | Descriptions                                                                                                    |
|-------|------|------------------------|-----------------|----------------------------------------------------------------------------------------------------|
|       |      | Session<br>Duration    | BIGINT          | The amount of time the session has been up, in clock time.                                                                                                    |
|       |      | NAS ID                 | VARCHAR         | Unique identifier for the Network Access Server.                                                                                                    |
|       |      | Access Type            | VARCHAR         | IPCAN types, 3GPP, GPS, EPS                                                                                                    |
|       |      | MAC Address            | VARCHAR         | A unique identifier assigned to<br>network interfaces for<br>communications on the physical<br>network segment.                                                                                                    |
|       |      | Device Rating<br>Group | VARCHAR         | The Rating-Group AVP is of type Unsigned32 (AVP Code 432) and contains the identifier of a rating group. All the services subject to the same rating type are part of the same rating group. The specific rating group the request relates to is uniquely identified by the combination of Service-Context-Id and Rating-Group AVPs. |
|       |      | MSISDN                 | VARCHAR         | A number uniquely identifying a subscription in a GSM or a UMTS mobile network.                                                                                                    |
|       |      | Rejected Start         | BIGINT          | If any value of the received attributes is not acceptable, then the RADIUS server transmits a packet with the Code field set to 3 (Access-Reject). The packet might include one or more Reply-Message Attributes with a text message, which the NAS displays to the user.                                                            |
|       |      | Balance<br>Remaining   | BIGINT          | The exact balance remaining. The balanceRemaining (Long) field is rounded to a whole number.                                                                                                    |
|       |      | Out Bytes              | BIGINT          | The number of output bytes as reported by the SCE.                                                                                                    |
|       |      | Tariff Code            | VARCHAR         | Code linked to subscriber service. Different service options can be applied to services at specified time.                                                                                                    |
|       |      | Balance Used           | BIGINT          | Amount of balance used currently by subscriber.                                                                                                    |

| Group | Туре | Field Name                        | Field Data Type                                 | Descriptions                                                                                                    |
|-------|------|-----------------------------------|-------------------------------------------------|----------------------------------------------------------------------------------------------------|
|       |      | Original<br>Amount                | BIGINT                                          | Original amount of subscriber balance before any debits applied.                                                                                                    |
|       |      | Balance Code                      | VARCHAR                                         | Account Balance Code is the code of the balance template defined in the Policy Server (QNS) reference data that corresponds to the balance (group of quotas) to be credited, debited, provisioned, etc. |
|       |      | Cell Site Id                      | VARCHAR                                         | Unique identifier for Cell site.                                                                                                    |
|       |      | RAT Type                          | VARCHAR                                         | Unique identifier for Radio Access<br>Type.                                                                                                    |
|       |      | Tariff Time Id                    | VARCHAR                                         | Time of day boundary.                                                                                                    |
|       |      | Reservation_<br>Amount            | BIGINT                                          | Quota reservation amount.                                                                                                    |
|       |      | Refresh Date of<br>Credit         | DATETIME (E<br>MMM dd<br>HH:mm:ss time<br>zone) | Date credit is refreshed to pre-configured amount.                                                                                                    |
|       |      | User Domain<br>Info               | VARCHAR                                         | This drop-down list lets you assign<br>the subscriber a domain. Domains<br>themselves are created in the Cisco<br>Policy Builder interface.                                                             |
|       |      | Circuit Id                        | VARCHAR                                         | Information specific to which circuit the request came in on.                                                                                                    |
|       |      | Quota Code                        | VARCHAR                                         | Quota Code is the code of the quota template defined in the Policy Server (QNS) reference data that corresponds to the quota (actual bucket) to be credited.                                            |
|       |      | Start Session                     |                                                 | Number of Start Sessions.                                                                                                    |
|       |      | Rate                              | VARCHAR                                         | Rate at which balance is charged. 1x, 3x                                                                                                    |
|       |      | Refresh Day of<br>Month Of Credit | DATETIME (E<br>MMM dd<br>HH:mm:ss time<br>zone) | Date when Balance/Quota refreshes to original amount.                                                                                                    |
|       |      | Total Bytes                       | BIGINT                                          | Total Bytes based of Radius Accounting packet.                                                                                                    |

| Group | Туре | Field Name                     | Field Data Type                                 | Descriptions                                                                                                    |
|-------|------|--------------------------------|-------------------------------------------------|----------------------------------------------------------------------------------------------------|
|       |      | Device Session<br>Id           | VARCHAR                                         | Unique identifier for a single session on a single device.                                                                                                    |
|       |      | Stop Session                   | BIGINT                                          | This number increments when a session stops for reporting purposes.                                                                                                    |
|       |      | Rated Total<br>Amount          | VARCHAR                                         | Total amount with the rate applied.                                                                                                    |
|       |      | Credit Start Date              | DATETIME (E<br>MMM dd<br>HH:mm:ss time<br>zone) | Start and End date are when you want the credit to become valid and when you want it to expire. If not specified, the start date defaults to now.                                                        |
|       |      | Framed IP                      | VARCHAR                                         | This Attribute indicates the address to be configured for the user. It is used in Access-Accept packets or used in an Access-Request packet as a hint by the NAS to the server for the required address. |
|       |      | Imei Sv                        | VARCHAR                                         | IMEISV (16 digits) includes information on the origin, model, and serial number of the device.                                                                                                    |
|       |      | IMSI                           | VARCHAR                                         | International mobile Subscriber Identity is a unique identification associated with all cellular networks. It is stored as a 64 bit field and is sent by the phone to the network.                       |
|       |      | Unrated Total<br>Amount        | VARCHAR                                         | Total amount with no rate applied.                                                                                                    |
|       |      | User Name                      | VARCHAR                                         | User name.                                                                                                    |
|       |      | Device Service                 | VARCHAR                                         | ISG, WLC, CAR                                                                                                    |
|       |      | In Bytes                       | BIGINT                                          | In Bytes per Accounting Record.                                                                                                    |
|       |      | SGSN Address                   | VARCHAR                                         | Diameter based network node - can be used for location reporting.                                                                                                    |
|       |      | Traffic Type                   | VARCHAR                                         | Streaming, Gaming - This is<br>Diameter Dependent                                                                                                    |
|       |      | Policy Server<br>(QNS) Service | VARCHAR                                         | Unique identifier for the Policy<br>Server (QNS) service type.                                                                                                    |

| Group  | Туре    | Field Name              | Field Data Type                                 | Descriptions                                                                                                    |
|--------|---------|-------------------------|-------------------------------------------------|----------------------------------------------------------------------------------------------------|
|        |         | User Location<br>Info   | VARCHAR                                         | Location code corresponding to one of several possible location identifiers (MAC, SSID, IP subnet).                                                                               |
|        |         | Credit End Date         | DATETIME (E<br>MMM dd<br>HH:mm:ss time<br>zone) | Date credit expires.                                                                                                    |
|        |         | NAS IP                  | VARCHAR                                         | IP address for the Network Access<br>Server.                                                                                                    |
|        |         | Sub User Name           | VARCHAR                                         | The networkId is a unique string value that identifies the subscriber. This can be any value such as MSISDN, MAC Address, IP Address, IMPI, Email Address, Telephone number, etc. |
|        |         | Subscriber<br>Realm     | VARCHAR                                         | Default Login Realm, Ex. USuM<br>Auth, AAA Proxy.                                                                                                    |
|        |         | Subscriber<br>Status    | VARCHAR                                         | Active, Expired                                                                                                    |
|        |         | Service Code            | VARCHAR                                         | Their Active Service.                                                                                                    |
|        |         | Rate Plan Code          | VARCHAR                                         | Optional Rate Plan Code                                                                                                    |
| Common |         |                         |                                                 |                                                                                                    |
|        | Session | ,                       | 1                                               |                                                                                                    |
|        |         | next Evaluation<br>Date | Date<br>(YYYY-MM-DD)                            | Checks for change of service                                                                                                    |
|        |         | expiration Date         | Date<br>(YYYY-MM-DD)                            | Session expiration                                                                                                    |

### **Field Descriptions: SPR Common**

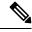

Note

RADIUS-based policy control is no longer supported in CPS 14.0.0 and later releases as 3GPP Gx Diameter interface has become the industry-standard policy control interface.

Table 8: Field Descriptions: SPR Common

| of unique identifier (username/Password, Network ID).  Credential description String Description of the unique identifier.  Credential networkID String The networkId is a unique strin value that identifies the subscriber. This can be any value that identifies the subscriber. This can be any value that identifies the subscriber. This can be any value that identifies the subscriber. This can be any value that identifies the subscriber. This can be any value that identifies the subscriber. This can be any value and the subscriber. This can be any value and the subscriber. This can be any value and the subscriber. The service whether the time/date and cron values evaluate from a positive or negative perspective.  Schedule Enabled Boolean This code specifies whether or not a service schedule is enabled or disabled.  Schedule End time String The service's end time.  Schedule Start time String The service's starttime.                                                                                                    | Group      | Туре       | Field Name  | Field Data Type | Description                                                                                           |
|----------------------------------------------------------------------------------------------------|------------|------------|-------------|-----------------|----------------------------------------------------------------------------------------------------|
| of unique identifier (username/Password, Network ID).  Credential description String Description of the unique identifier.  Credential networkID String The networkId is a unique strin value that identifies the subscriber. This can be any value that identifies the subscriber. This can be any value as MSISDN, MAC Address IP Address, IMPI, Email Address Telephone number, etc.  Credential expiration Integer Defines the time remaining.  Schedule State String Indicates whether the time/date and cron values evaluate from a positive or negative perspective.  Schedule Enabled Boolean This code specifies whether or not a service schedule is enabled or disabled.  Schedule End time String The service's end time.  Schedule Start time String The service's starttime.  Schedule Repeat Repeat Handles how the schedule repeat                                                                                                    | SPR Common |            |             |                 |                                                                                                    |
| Credential   networkID   String   The networkId is a unique strint value that identifies the subscriber. This can be any value that identifies the subscriber. This can be any value that identifies the subscriber. This can be any value that identifies the subscriber. This can be any value that identifies the subscriber. This can be any value that identifies the subscriber. This can be any value that identifies the subscriber. This can be any value that identifies the subscriber. This can be any value and released in the subscriber. This can be any value and released in the subscriber. This can be any value that identifies the subscriber. This can be any value that identifies the subscriber. This can be any value to a subscriber. This can be any value to a subscriber. This can be any value that identifies the subscriber. This can be any value and the subscriber. This can be any value and that identifies the subscriber. This can be any value and the subscriber. This can be any value and the subscriber. This can be any value and the subscriber. The subscriber is a unique tof the subscriber in the subscriber. The subscriber is a unique to a subscriber in the subscrib |            | Credential | type        | String          | (username/Password, Network                                                                           |
| value that identifies the subscriber. This can be any value that identifies the subscriber. This can be any value that identifies the subscriber. This can be any value that identifies the subscriber. This can be any value such as MSISDN, MAC Addres IP Address, IMPI, Email Address Telephone number, etc.  Credential expiration Integer Defines the time remaining.  Schedule State String Indicates whether the time/date and cron values evaluate from a positive or negative perspective.  Schedule Enabled Boolean This code specifies whether or n a service schedule is enabled or disabled.  Schedule End time String The service's end time.  Schedule Start time String The service's starttime.                                                                                                    |            | Credential | description | String          |                                                                                                    |
| Time Remaining  Schedule State String Indicates whether the time/date and cron values evaluate from a positive or negative perspective.  Schedule Enabled Boolean This code specifies whether or n a service schedule is enabled or disabled.  Schedule End time String The service's end time.  Schedule Start time String The service's starttime.  Schedule Repeat Repeat Handles how the schedule repeat                                                                                                    |            | Credential | networkID   | String          | subscriber. This can be any value<br>such as MSISDN, MAC Address,<br>IP Address, IMPI, Email Address, |
| Remaining  Schedule  State  String  Indicates whether the time/date and cron values evaluate from a positive or negative perspective  Schedule  Enabled  Boolean  This code specifies whether or n a service schedule is enabled or disabled.  Schedule  End time  String  The service's end time.  Schedule  Start time  String  The service's starttime.  Schedule  Repeat  Repeat  Handles how the schedule repeat                                                                                                    |            | Credential | expiration  | Integer         | Defines the time remaining.                                                                           |
| Schedule  State  String  Indicates whether the time/date and cron values evaluate from a positive or negative perspective  Schedule  Enabled  Boolean  This code specifies whether or n a service schedule is enabled or disabled.  Schedule  End time  String  The service's end time.  Schedule  Start time  String  The service's starttime.  Schedule  Repeat  Repeat  Handles how the schedule repeat                                                                                                    |            |            | Time        |                 |                                                                                                    |
| and cron values evaluate from a positive or negative perspective.  Schedule Enabled Boolean This code specifies whether or n a service schedule is enabled or disabled.  Schedule End time String The service's end time.  Schedule Start time String The service's starttime.  Schedule Repeat Repeat Handles how the schedule repeat                                                                                                    |            |            | Remaining   |                 |                                                                                                    |
| a service schedule is enabled or disabled.  Schedule End time String The service's end time.  Schedule Start time String The service's starttime.  Schedule Repeat Repeat Handles how the schedule repeat                                                                                                    |            | Schedule   | State       | String          | Indicates whether the time/date and cron values evaluate from a positive or negative perspective.     |
| Schedule Start time String The service's starttime.  Schedule Repeat Repeat Handles how the schedule repeat                                                                                                    |            | Schedule   | Enabled     | Boolean         | This code specifies whether or not a service schedule is enabled or disabled.                         |
| Schedule Repeat Repeat Handles how the schedule repeat                                                                                                    |            | Schedule   | End time    | String          | The service's end time.                                                                               |
|                                                                                                    |            | Schedule   | Start time  | String          | The service's starttime.                                                                              |
|                                                                                                    |            | Schedule   | Repeat      | Repeat          | Handles how the schedule repeats within that timeframe.                                               |
| Schedule End date Date (YYYY-MM-DD) The service's end date.                                                                                                    |            | Schedule   | End date    |                 | The service's end date.                                                                               |
| Schedule Start date Date (YYYY-MM-DD) The service's end date.                                                                                                    |            | Schedule   | Start date  |                 | The service's end date.                                                                               |
|                                                                                                    |            | Service    | Enabled     | Boolean         | This code specifies whether or not a service is enabled or disabled.                                  |
| Service Code String Service code.                                                                                                    |            | Service    | Code        | String          | Service code.                                                                                         |

| Group | Туре | Field Name  | Field Data Type      | Description                                                                                                    |
|-------|------|-------------|----------------------|----------------------------------------------------------------------------------------------------|
|       | User | Name        | Name                 | The name of the user the accounting record is being logged for.                                                                                                 |
|       | User | Status      | String               | Represents the type of accounting record and maps to the RADIUS acct-status-type attribute. A value of 1=start, 2=stop, and 3=update.                           |
|       | User | End date    | Date<br>(YYYY-MM-DD) | Use the calendar to specify the start and stop date and time of service to the subscriber.                                                                      |
|       | User | Role        | String               | When the subscriber logs in to your subscriber portal, this field determines how much read-write privilege is granted to them.                                  |
|       | User | External ID | String               | Occasionally, a subscriber may need to connect with or relate to an external third-party system. This field identifies the subscriber to that external service. |
|       | User | Charging ID | String               | A subscriber might have a unique charging ID. Using this, usage by members of a sub-account, or 'children' of the subscriber can be billed to their 'parent'.   |
|       | User | startDate   | Date<br>(YYYY-MM-DD) | Use the calendar to specify the start and stop date and time of service to the subscriber.                                                                      |

## **Field Descriptions: Diameter**

Table 9: Field Descriptions: Diameter

| Group        | Туре | Field Name | Field Data<br>Type | Description                                            |
|--------------|------|------------|--------------------|--------------------------------------------------------|
| Diameter: Gx | Sce  |            |                    |                                                        |
|              |      | destHost   | String             | This contains the host the message must be routed to.  |
|              |      | destRealm  | String             | This contains the realm the message must be routed to. |

| Group     | Туре | Field Name | Field Data<br>Type | Description                                                                                                    |
|-----------|------|------------|--------------------|----------------------------------------------------------------------------------------------------|
|           |      | appId      | Long               | All Diameter messages contain an Application Identifier, which is used in the message forwarding process.                                                                          |
|           |      | userName   | String             | The User-Name AVP which contains the User-Name, in a format consistent with the NAI specification.                                                                                 |
|           |      | appName    | String             | String representing the application name for the appId.                                                                                                    |
|           |      | imsi       | String             | International mobile Subscriber Identity is a unique identification associated with all cellular networks. It is stored as a 64 bit field and is sent by the phone to the network. |
|           |      | msisdn     | String             | A number uniquely identifying a subscription in a GSM or a UMTS mobile network.                                                                                                    |
| Diameter: | GxV9 | ,          | -                  | ,                                                                                                    |
|           |      | mnc        | String             | Portion of IMSI containing the Mobile Network Code.                                                                                                    |
|           |      | mcc        | String             | Portion of IMSI containing the Mobile Country Code.                                                                                                    |
|           |      | rai        | String             | Routing Area Identity. A routing area is normally a subdivision of a location area.                                                                                                |
|           |      | ipcanType  | Integer            | It indicates the type of Connectivity Access Network in which the user is connected.                                                                                               |
|           |      | ratType    | Integer            | This is used to identify the radio access technology that is serving the UE.                                                                                                    |
|           |      | destHost   | String             | This contains the host the message must be routed to.                                                                                                    |
|           |      | destRealm  | String             | This contains the realm the message must be routed to.                                                                                                    |
|           |      | appId      | Long               | All Diameter messages contain an Application Identifier, which is used in the message forwarding process.                                                                          |
|           |      | mccmnc     | String             | Combination of MCC and MNC.                                                                                                    |

| Group | Туре | Field Name          | Field Data<br>Type | Description                                                                                                    |
|-------|------|---------------------|--------------------|----------------------------------------------------------------------------------------------------|
|       |      | appName             | String             | String representing the application name for the appld.                                                                                                    |
|       |      | imsi                | String             | International mobile Subscriber Identity is a unique identification associated with all cellular networks. It is stored as a 64 bit field and is sent by the phone to the network.                                                                                              |
|       |      | msisdn              | String             | A number uniquely identifying a subscription in a GSM or a UMTS mobile network.                                                                                                    |
|       |      | framedIp            | String             | This Attribute indicates the address to be configured for the user. It MAY be used in Access-Accept packets. It MAY be used in an Access-Request packet as a hint by the NAS to the server that it would prefer that address, but the server is not required to honor the hint. |
|       |      | lac                 | Integer            | To each location area, a unique number called a location area code is assigned.                                                                                                    |
|       |      | userLocationInfo    | String             | Location code corresponding to one of several possible location identifiers (MAC, SSID, IP subnet).                                                                                                    |
|       |      | sgsnIpAddress       | String             | IP Address of Diameter based network node - can be used for location reporting                                                                                                    |
|       |      | tgppRatType         | Integer            | This is used to identify the radio access technology that is serving the UE.                                                                                                    |
|       |      | eventTriggers       | Integer            | When sent from PCRF to PCEF, this AVP indicates that an event shall cause a re-request of PCC rules. When sent from the PCEF to the PCRF this AVP indicates that the corresponding event has occurred at the gateway.                                                           |
|       |      | outOfCredit         | Boolean            | True or false option indicating if the subscriber is out of credit.                                                                                                    |
|       |      | qosUpgradeSupported | Boolean            | True or false option indicating if Quality of Service upgrade is supported for the subscriber.                                                                                                    |

| Group     | Туре   | Field Name       | Field Data<br>Type | Description                                                                                                    |
|-----------|--------|------------------|--------------------|----------------------------------------------------------------------------------------------------|
|           |        | rac              | Integer            | Routing Area Code is a fixed length code of 1 octet identifying a routing area within a location area.                                   |
|           |        | sac              | Integer            | Service Area Code has a length of two octets and is unique within the location Area.                                                     |
|           |        | ci               | Integer            | Cell identity for GSM or Service Area Code (SAC) at the time of Record Opening Time.                                                     |
|           |        | cgi              | String             | Cell Global Identity is a standard identifier for mobile phones cells, providing means to geographically locate connected mobile phones. |
|           |        | ecgi             | String             | E-UTRAN Cell Global Identifier.                                                                                                    |
|           |        | tai              | String             | Tracking Area Identifier                                                                                                    |
|           |        | sai              | String             | Service Area Identifier                                                                                                    |
|           |        | tac              | Integer            | Type Allocation Code (TAC) is the initial eight-digit portion of the 15-digit IMEI code.                                                 |
|           |        | ect              | Integer            | Explicit Communication Transfer                                                                                                    |
|           |        | imeisv           | String             | IMEISV (16 digits) includes information on the origin, model, and serial number of the device.                                           |
|           |        | bem              | Integer            | Bearer control mode applied to the IP-CAN session.                                                                                       |
|           |        | framedIpv6Prefix | String             | The IPv6 prefix allocated for the user.                                                                                                  |
| Diameter: | GxTGPP |                  |                    |                                                                                                    |
|           |        | mnc              | String             | Portion of IMSI containing the Mobile Network Code.                                                                                      |
|           |        | mcc              | String             | Portion of IMSI containing the Mobile Country Code.                                                                                      |
|           |        | rai              | String             | Routing Area Identity. A routing area is normally a subdivision of a location area.                                                      |
|           |        | ipcanType        | Integer            | It indicates the type of Connectivity Access Network in which the user is connected.                                                     |

| Group | Туре | Field Name       | Field Data<br>Type | Description                                                                                                    |
|-------|------|------------------|--------------------|----------------------------------------------------------------------------------------------------|
|       |      | ratType          | Integer            | This is used to identify the radio access technology that is serving the UE.                                                                                                    |
|       |      | destHost         | String             | This contains the host the message must be routed to.                                                                                                    |
|       |      | destRealm        | String             | This contains the realm the message must be routed to.                                                                                                    |
|       |      | appId            | Long               | All Diameter messages contain an Application Identifier, which is used in the message forwarding process.                                                                                                    |
|       |      | mccmnc           | String             | Combination of MCC and MNC                                                                                                    |
|       |      | appName          | String             | String representing the application name for the appld.                                                                                                    |
|       |      | imsi             | String             | International mobile Subscriber Identity is a unique identification associated with all cellular networks. It is stored as a 64 bit field and is sent by the phone to the network.                                                                                              |
|       |      | msisdn           | String             | A number uniquely identifying a subscription in a GSM or a UMTS mobile network.                                                                                                    |
|       |      | framedIp         | String             | This Attribute indicates the address to be configured for the user. It MAY be used in Access-Accept packets. It MAY be used in an Access-Request packet as a hint by the NAS to the server that it would prefer that address, but the server is not required to honor the hint. |
|       |      | lac              | Integer            | To each location area, a unique number called a location area code is assigned.                                                                                                    |
|       |      | userLocationInfo | String             | Location code corresponding to one of several possible location identifiers (MAC, SSID, IP subnet).                                                                                                    |
|       |      | sgsnIpAddress    | String             | IP Address of Diameter based network node - can be used for location reporting.                                                                                                    |
|       |      | tgppRatType      | Integer            | This is used to identify the radio access technology that is serving the UE.                                                                                                    |

| Group | Туре | Field Name          | Field Data<br>Type | Description                                                                                                    |
|-------|------|---------------------|--------------------|----------------------------------------------------------------------------------------------------|
|       |      | eventTriggers       | Integer            | When sent from PCRF to PCEF, this AVP indicates that an event shall cause a re-request of PCC rules. When sent from the PCEF to the PCRF this AVP indicates that the corresponding event has occurred at the gateway. |
|       |      | outOfCredit         | Boolean            | True or false option indicating if the subscriber is out of credit.                                                                                                    |
|       |      | qosUpgradeSupported | Boolean            | True or false option indicating if Quality of Service upgrade is supported for the subscriber.                                                                                                    |
|       |      | rac                 | Integer            | Routing Area Code is a fixed length code of 1 octet identifying a routing area within a location area.                                                                                                    |
|       |      | sac                 | Integer            | Service Area Code has a length of two octets and is unique within the location Area.                                                                                                    |
|       |      | ci                  | Integer            | Cell identity for GSM or Service Area Code (SAC) at the time of Record Opening Time.                                                                                                    |
|       |      | cgi                 | String             | Cell Global Identity is a standard identifier for mobile phones cells, providing means to geographically locate connected mobile phones.                                                                              |
|       |      | ecgi                | String             | E-UTRAN Cell Global Identifier                                                                                                    |
|       |      | tai                 | String             | Tracking Area Identifier                                                                                                    |
|       |      | sai                 | String             | Service Area Identifier                                                                                                    |
|       |      | tac                 | Integer            | Type Allocation Code (TAC) is the initial eight-digit portion of the 15-digit IMEI code.                                                                                                    |
|       |      | ect                 | Integer            | Explicit Communication Transfer                                                                                                    |
|       |      | imeisv              | String             | IMEISV (16 digits) includes information on the origin, model, and serial number of the device.                                                                                                    |
|       |      | bem                 | Integer            | Bearer control mode applied to the IP-CAN session.                                                                                                    |
|       |      | framedIpv6Prefix    | String             | The IPv6 prefix allocated for the user.                                                                                                    |

| Group     | Туре   | Field Name                | Field Data<br>Type | Description                                                                                                    |
|-----------|--------|---------------------------|--------------------|----------------------------------------------------------------------------------------------------|
| Diameter: | RxTGPP |                           |                    |                                                                                                    |
|           |        | appId                     | Long               | All Diameter messages contain an Application Identifier, which is used in the message forwarding process.                                                                                                    |
|           |        | appName                   | String             | String representing the application name for the appId.                                                                                                    |
|           |        | serviceInfoStatus         | Integer            | Status of the service being executed.                                                                                                    |
|           |        | specificAction            | Integer            | Within an initial AA request the AF may use the Specific-Action AVP to request specific actions from the server at the bearer events and to limit the contact to such bearer events where specific action is required. |
|           |        | serviceURN                | String             | It indicates whether an AF session is used for emergency traffic.                                                                                                    |
|           |        | isEmergency               | Boolean            | Indication of Emergency Session                                                                                                    |
| Diameter: | GyV8   |                           |                    |                                                                                                    |
|           |        | shared Bucket Reservation | String             | Reservation amount for quota when more than one subscriber shares the quota.                                                                                                    |
|           |        | destHost                  | String             | This contains the host the message must be routed to.                                                                                                    |
|           |        | destRealm                 | Long               | This contains the realm the message must be routed to.                                                                                                    |
|           |        | appId                     | String             | All Diameter messages contain an Application Identifier, which is used in the message forwarding process.                                                                                                    |
|           |        | userName                  | String             | The User-Name AVP which contains the User-Name, in a format consistent with the NAI specification                                                                                                    |
|           |        | appName                   | String             | String representing the application name for the appId.                                                                                                    |
|           |        | msisdn                    | String             | A number uniquely identifying a subscription in a GSM or a UMTS mobile network.                                                                                                    |

| Group     | Туре  | Field Name       | Field Data<br>Type | Description                                                                                                    |
|-----------|-------|------------------|--------------------|----------------------------------------------------------------------------------------------------|
|           |       | userLocationInfo | String             | Location code corresponding to one of several possible location identifiers (MAC, SSID, IP subnet).                                 |
|           |       | sgsnIpAddress    | String             | IP Address of SGSN, a Diameter based network node - can be used for location reporting.                                             |
|           |       | ggsnIpAddress    | String             | IP Address of GGSN, a Diameter based network node.                                                                                  |
|           |       | apn              | String             | Access point name is the name of the gateway between the mobile network and another network.                                        |
|           |       | sessionId        | String             | Unique identifier of a session.                                                                                                    |
| Diameter: | Gy/Ro |                  |                    |                                                                                                    |
|           |       | inOctets         | Long               | It contains the number of requested, granted, or used octets that can be/have been received from the end user.                      |
|           |       | outOctets        | Long               | It contains the number of requested, granted, or used octets that can be/have been sent to the end user.                            |
|           |       | totalTime        | Long               | This indicates the length of the requested, granted, or used time in seconds.                                                       |
|           |       | cmdCode          | Long               | The possible values for command-code are credit-control-request and credit-control-answer.                                          |
|           |       | serviceCode      | String             | The current active service.                                                                                                    |
|           |       | terminationCause | Integer            | The Termination-Cause AVP contains information about the termination reason.                                                        |
|           |       | totalOctets      | Long               | It contains the total number of requested, granted, or used octets.                                                                 |
|           |       | resultCode       | Integer            | This indicates any error present in the Credit-Control-Request message.                                                             |
|           |       | requestType      | integer            | This contains the reason for sending the credit-control request message. It MUST be present in all Credit-Control-Request messages. |

| Group | Туре | Field Name    | Field Data<br>Type | Description                                                                                                  |
|-------|------|---------------|--------------------|----------------------------------------------------------------------------------------------------|
|       |      | requestNumber | Long               | Uniquely identifies the request within a session.                                                            |
|       |      | redirectURL   | String             | The URL to which session is redirected to.                                                                   |
|       |      | ratingGroup   | String             | It contains the charging key. Each quota allocated to a Diameter CC session has a unique Rating Group value. |
|       |      | sessionId     | String             | Unique identifier of a session.                                                                              |

## **Diameter EDR counter List for Gx**

- To enable EDR to be written by CPS internally, EDR\_ENABLE flag needs to be set as true in qns.conf file.
- Required counter that the customer wants in EDR must be configured in policy reporting configuration. The names of different EDR counters are mentioned in the following table:

#### Table 10: Diameter EDR counter List for Gx

| Counter Name       | Description                         |
|--------------------|-------------------------------------|
| session_id         | Session ID of Gx session            |
| command_code       | Command code of Message             |
| request_type       | Request type of CCR message         |
| apn_original       | Called station ID                   |
| apn_modified       | Called station ID for CPS overrides |
| framed_ip          | Framed IP                           |
| Ci                 | Parsed from user location           |
| Lac                | Parsed from user location           |
| rat_type           | Radio Access Type                   |
| Timezone           | Timezone comes in Diameter AVP      |
| eventTrigger       | Event trigger value                 |
| chargingRuleRemove | Rule which is removed over Gx       |
| chargingRuleAdd    | Rule which is installed over Gx     |
| timestamp2         | Time of Message in or out from CPS  |

Diameter EDR counter List for Gx